### **ZARZĄDZENIE Nr 200/22 WÓJTA GMINY DZIAŁDOWO**

z dnia 30 grudnia 2022 r.

### **w sprawie wprowadzenia zasad (polityki) rachunkowości przez organ prowadzący dla Szkoły Podstawowej w Księżym Dworze.**

Na podstawie art. 10 ust. 2 ustawy z dnia 29 września 1994 r. o rachunkowości (Dz.U. z 2021 r. poz. 217 ze. zm.), art. 40 ustawy z dnia 27 sierpnia 2009 r. o finansach publicznych (Dz. U z 2022 r. poz. 1634 ze zm. ), Rozporządzenia Ministra Rozwoju i Finansów z dnia 13 września 2017 r. w sprawie szczególnych zasad rachunkowości oraz planów kont dla budżetu państwa, budżetów jednostek samorządu terytorialnego, jednostek budżetowych, samorządowych zakładów budżetowych, państwowych funduszy celowych oraz państwowych jednostek budżetowych mających siedzibę poza granicami Rzeczypospolitej Polskiej (D. U. z 2020 r. poz. 342 ), Rozporządzenia Ministra Finansów z dnia 25 października 2010 r. w sprawie zasad rachunkowości oraz planu kont dla organów podatkowych jednostek samorządu terytorialnego (Dz. U. z 2010 r. Nr 208 poz. 1375), Rozporządzenia Ministra Rozwoju i Finansów z dnia 11 stycznia 2022r. w sprawie sprawozdawczości budżetowej (Dz. U. z 2022 r. poz. 144), Rozporządzenia Ministra Finansów, Funduszy i Polityki Regionalnej z dnia 17 grudnia 2020r. ( Dz. U. z 2020 r. poz. 2396 ) w sprawie sprawozdań jednostek sektora finansów publicznych w zakresie operacji finansowych zarządzam, co następuje:

**§ 1.** Wprowadza się zasady (politykę) rachunkowości dla jednostki obsługiwanej, zgodnie z załącznikami.

**§ 2.** Traci moc Zarządzenie Nr 186/21 Wójta Gminy Działdowo z dnia 31 grudnia 2021r w sprawie wprowadzenia zasad (polityki) rachunkowości przez organ prowadzący dla Szkoły Podstawowej w Księżym Dworze.

**§ 3.** Zarządzenie wchodzi w życie z dniem podpisania.

Wójt

**(-) Mirosław Zieliński**

Załącznik Nr 1 do zarządzenia Nr 200/22 Wójta Gminy Działdowo z dnia 30 grudnia 2022 r.

## **OGÓLNE ZASADY PROWADZENIA KSIĄG RACHUNKOWYCH**

### **I. Miejsce prowadzenia ksiąg rachunkowych**

Księgi rachunkowe Szkoły prowadzone są w siedzibie w Urzędu Gminy w Działdowie ul. Księżodworska 10.

### **II. Określenie roku obrotowego oraz okresów sprawozdawczych**

1. Rokiem obrotowym jest okres roku budżetowego, czyli rok kalendarzowy od 1 stycznia do 31 grudnia.

 2. Najkrótszym okresem sprawozdawczym jest miesiąc. Do ksiąg rachunkowych danego okresu sprawozdawczego wprowadza się zdarzenia dla których zewnętrzne dowody źródłowe stwierdzające ich dokonanie wpłyną do referatu oświaty do dnia 4-ego , a jeżeli dzień ten przypada na dzień wolny od pracy ( w tym sobotę ) do ostatniego dnia roboczego przed tym dniem. Ponoszone z góry wydatki dotyczące w szczególności kosztów zakupu prenumeraty, biletów, opłat abonamentowych, ubezpieczeń majątkowych i rzeczowych oraz inne płatności ponoszone za okres przekraczający jeden miesiąc, nie podlegają rozliczeniom w czasie za pośrednictwem rozliczeń międzyokresowych kosztów ze względu na nieistotny wpływ na sytuację finansową oraz rzetelne i jasne przedstawienie sytuacji majątkowej i finansowej jednostki i wyniku finansowego. Operacje te ujmuje się w całości w kosztach miesiąca, w którym został dokonany wydatek. Koszty usług telefonicznych wraz z abonamentem, zakupu energii i innych o podobnym charakterze z uwagi na cykliczność i porównywalność kwot w poszczególnych miesiącach księgowane są do danego roku w następujący sposób: dowody księgowe za pełny okres rozliczeniowy i abonament za styczeń następnego roku zaliczane są do kosztów danego roku, w którym przypada okres rozliczeniowy, dowody księgowe za okres rozliczeniowy przypadający w dwóch różnych, rocznych okresach sprawozdawczych są ujmowane w kosztach następnego roku.

3. Za datę operacji gospodarczych przyjmuje się datę zatwierdzenia dowodu księgowego zatwierdzonego do realizacji przez Kierownika jednostki lub osobę upoważnioną

### 4. **W jednostkach budżetowych sporządza się :**

- deklarację ZUS,
- deklarację o podatku dochodowym od osób fizycznych
- JPK VAT

oraz sprawozdania budżetowe

*Za okresy miesięczne sporządza się sprawozdania:*

- sprawozdanie Rb 27S
- sprawozdanie Rb 28S

*Za okresy kwartalne /roczne sporządza się sprawozdania:*

- sprawozdanie Rb N
- sprawozdanie Rb Z
- sprawozdanie Rb 27S
- sprawozdanie Rb 28S
- sprawozdania Rb ZN
- sprawozdania Rb 50

• sprawozdania Rb 27 ZZ

### *Sprawozdawczość finansowa obejmuje:*

• bilans jednostki budżetowej – według obowiązującego załącznika do rozporządzenia,

• rachunek zysków i strat jednostek budżetowych (wariant porównawczy) – według obowiązującego załącznika do rozporządzenia,

• zestawienie zmian w funduszu jednostki budżetowej - według obowiązującego załącznika do rozporządzenia

• informacje dodatkowe.

*Sprawozdania przekazywane są do jednostki samorządu terytorialnego w formie dokumentu elektronicznego opatrzone bezpiecznym podpisem elektronicznym.*

### **III. Technika prowadzenia ksiąg rachunkowych**

- 1. Księgi rachunkowe jednostki prowadzone są :
- a) za pomocą programu komputerowego
- b) techniką ręczną księgi inwentarzowe do konta 014 "Zbiory biblioteczne",
- 2. Księgi rachunkowe jednostki obejmują zbiory zapisów księgowych, obrotów i sald, które tworzą:
- a) dziennik,
- b) księgę główną,
- c) księgi pomocnicze,
- d) zestawienia obrotów i sald księgi głównej oraz sald kont ksiąg pomocniczych,

#### 3. **Dziennik** prowadzony jest w sposób następujący:

- zdarzenia, jakie nastąpiły w danym okresie sprawozdawczym, ujmowane są w nim chronologicznie,
- zapisy są kolejno numerowane w okresie roku/miesiąca, co pozwala na ich jednoznaczne powiązanie ze sprawdzonymi i zatwierdzonymi dowodami księgowymi,
- sumy zapisów (obroty) liczone są w sposób ciągły,
- obroty są zgodne z obrotami zestawienia obrotów i sald kont księgi głównej.

3a) **Dzienniki częściowe** prowadzone są dla określonych grup rodzajowych zdarzeń :

- dziennik pozabilansowy,
- dziennik główny,
- dziennik ZFŚS,
- dowody księgowe
- dziennik projektów.
	- 3b) Dzienniki drukowane są po zakończeniu miesiąca.
	- 3c) Na koniec każdego okresu sprawozdawczego sporządzane jest zestawienie obrotów dzienników częściowych.

4. **Księga główna** (konta syntetyczne) prowadzona jest w sposób spełniający następujące zasady:

a) podwójnego zapisu,

- b)systematycznego i chronologicznego rejestrowania zdarzeń gospodarczych zgodnie z zasadą memoriałową, z wyjątkiem dochodów i wydatków, które ujmowane są w terminie ich zapłaty, niezależnie od rocznego budżetu, którego dotyczą,
- c) powiązania dokonywanych w niej zapisów z zapisami w dzienniku.

Księga główna drukowana jest na koniec roku obrotowego.

5. **Księgi pomocnicze (konta analityczne)** stanowią zapisy uszczegóławiające dla wybranych kont księgi głównej. Zapisy na kontach analitycznych dokonywane są zgodnie z zasadą zapisu powtarzanego. Ich forma dostosowywana jest za każdym razem do przedmiotu ewidencji konta głównego.

6. **Konta pozabilansowe** pełnią funkcję wyłącznie informacyjno -kontrolną. Zdarzenia na nich rejestrowane nie powodują zmian w składnikach aktywów i pasywów. Na kontach pozabilansowych obowiązuje zapis jednokrotny, który nie podlega uzgodnieniu z dziennikiem ani innym urządzeniem ewidencyjnym.

Ujmowane są na nich :

- a) obce środki trwałe /090/
- b) wzajemne rozliczenia między jednostkami /976/
- c) wkład własny dotyczący realizacji projektów wnoszony w formie niepieniężnej /977/
- d) plan finansowy wydatków budżetowych /980/
- e) plan finansowy niewygasających wydatków /981/
- f) zaangażowanie środków na wydatki budżetowe roku bieżącego /998/
- g) zaangażowanie środków na wydatki budżetowe przyszłych lat /999/

Dokumentami stanowiącymi podstawę zapisów na kontach pozabilansowych służących do ewidencji zaangażowania środków są:

- umowy zlecenia i o dzieło,
- umowy/aneksy o dostawy towarów lub wykonanie usług płatne w danym roku jak i w latach następnych,
- zestawienia zaangażowania wynagrodzeń i pochodnych,
- faktury, rachunki, noty, polecenia księgowania

7. Księgi rachunkowe prowadzi się w celu uzyskania odpowiednich danych wykorzystywanych do sporządzenia sprawozdań budżetowych, finansowych, statystycznych i innych oraz rozliczeń z budżetem państwa i z ZUS, do których jednostka została zobowiązana.

8. Do prowadzeniu ksiąg rachunkowych wykorzystywany jest program komputerowy "RESPONS" producent ZETO Olsztyn.

9. Program komputerowy zapewnia powiązanie poszczególnych zbiorów ksiąg rachunkowych w jedną całość odzwierciedlającą dziennik i księgę główną. Dokładne informacje dotyczące programu komputerowego zostały przedstawione w załączniku nr 5 do zarządzenia.

**10. Zestawienie obrotów i sald kont księgi głównej** sporządza się na koniec każdego miesiąca. Zawiera ono:

- symbole i nazwy kont
- salda kont na dzień otwarcia ksiąg rachunkowych, obroty za okres sprawozdawczy i narastająco od początku roku oraz salda na koniec okresu sprawozdawczego
- sumę sald na dzień otwarcia ksiąg rachunkowych, obrotów za okres sprawozdawczy i narastająco od początku roku oraz sald na koniec okresu sprawozdawczego.

10a. Obroty z zestawieniem obrotów i sald kont księgi głównej są zgodne z obrotami zestawienia dzienników częściowych.

# 10b**. Zestawienie sald kont ksiąg pomocniczych** sporządzane jest:

- dla wszystkich ksiąg pomocniczych na koniec roku budżetowego,
- dla składników objętych inwentaryzacją na dzień inwentaryzacji.

# **Zasady prowadzenia ewidencji analitycznej i jej powiązanie z kontami syntetycznymi**

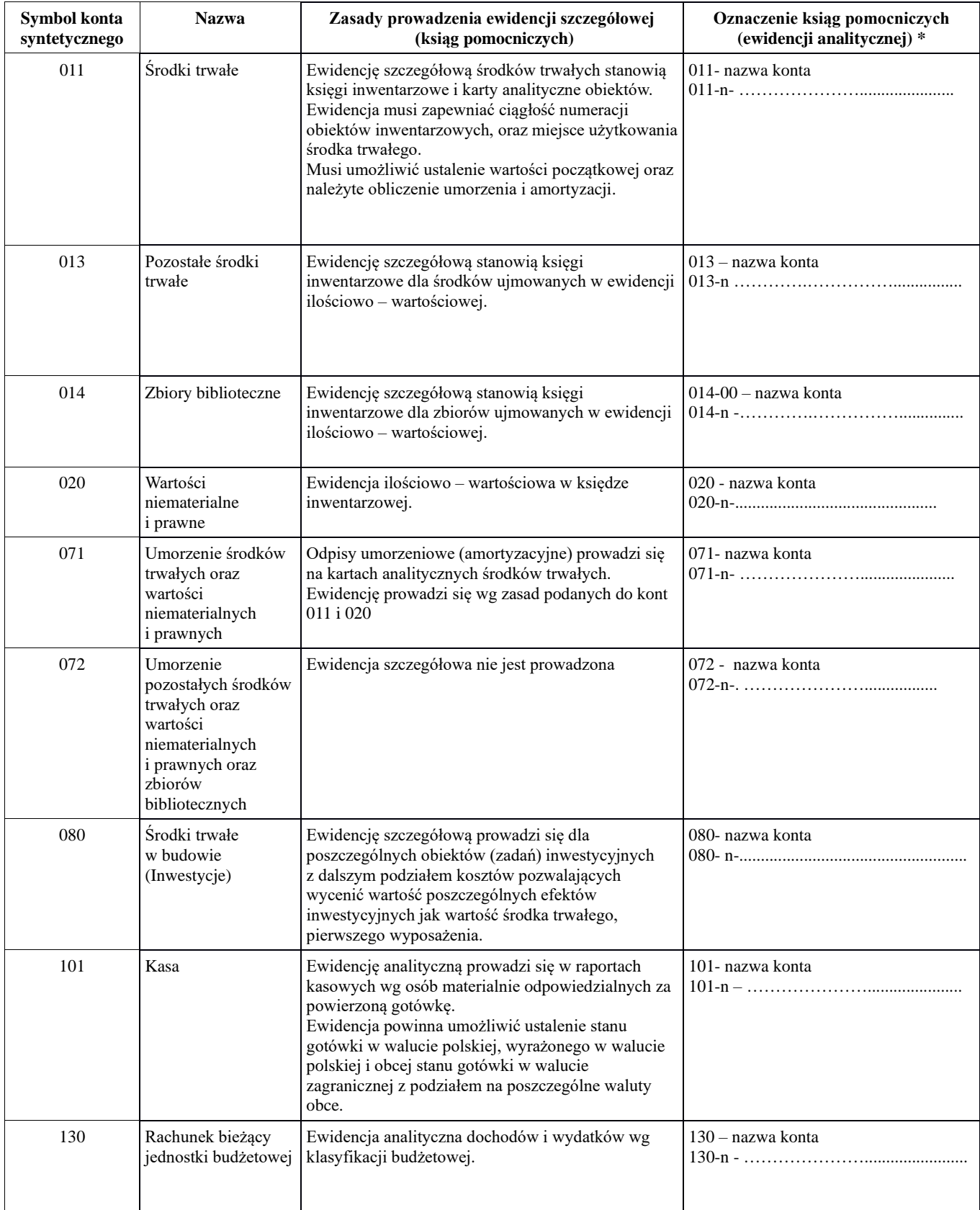

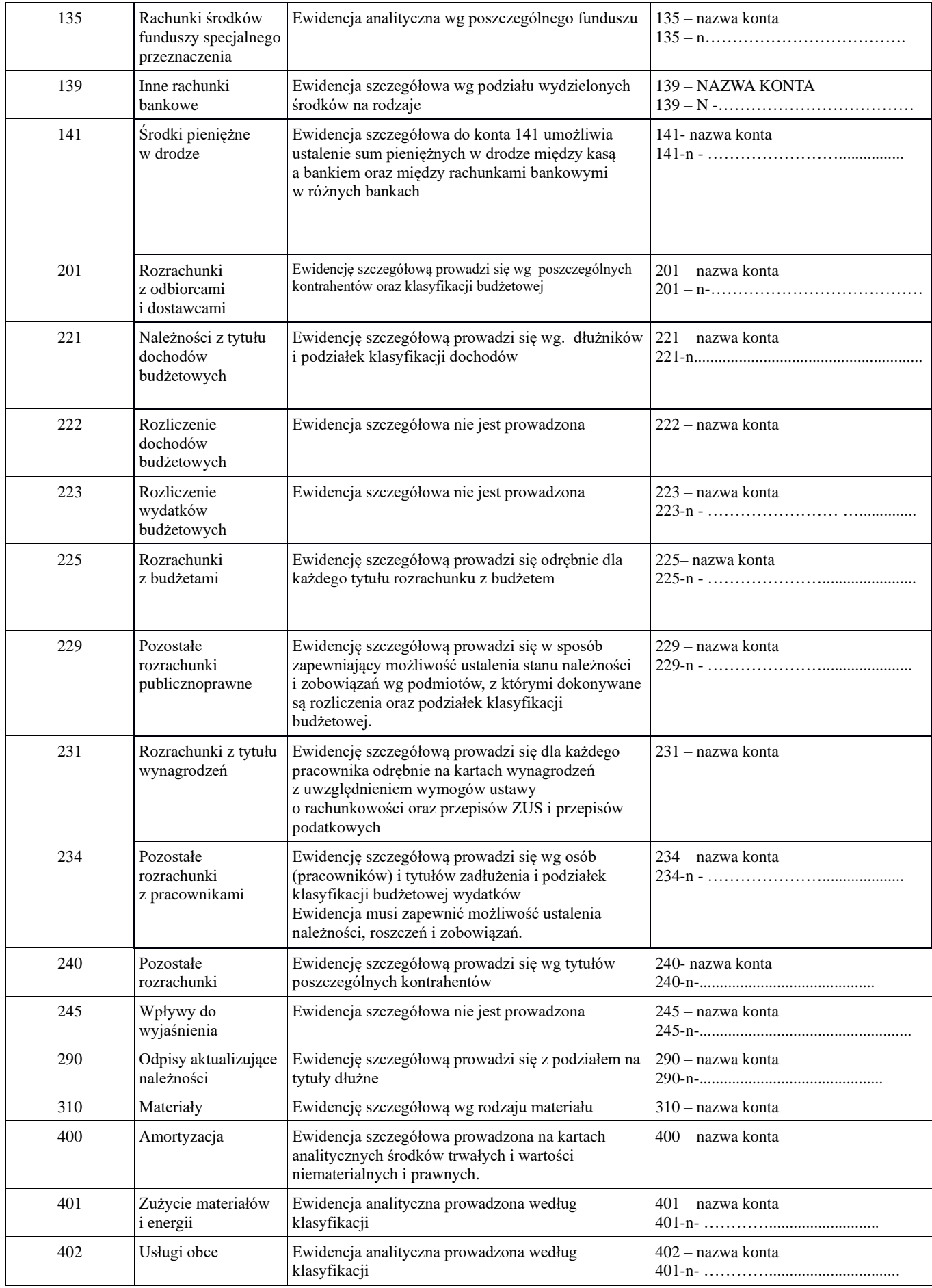

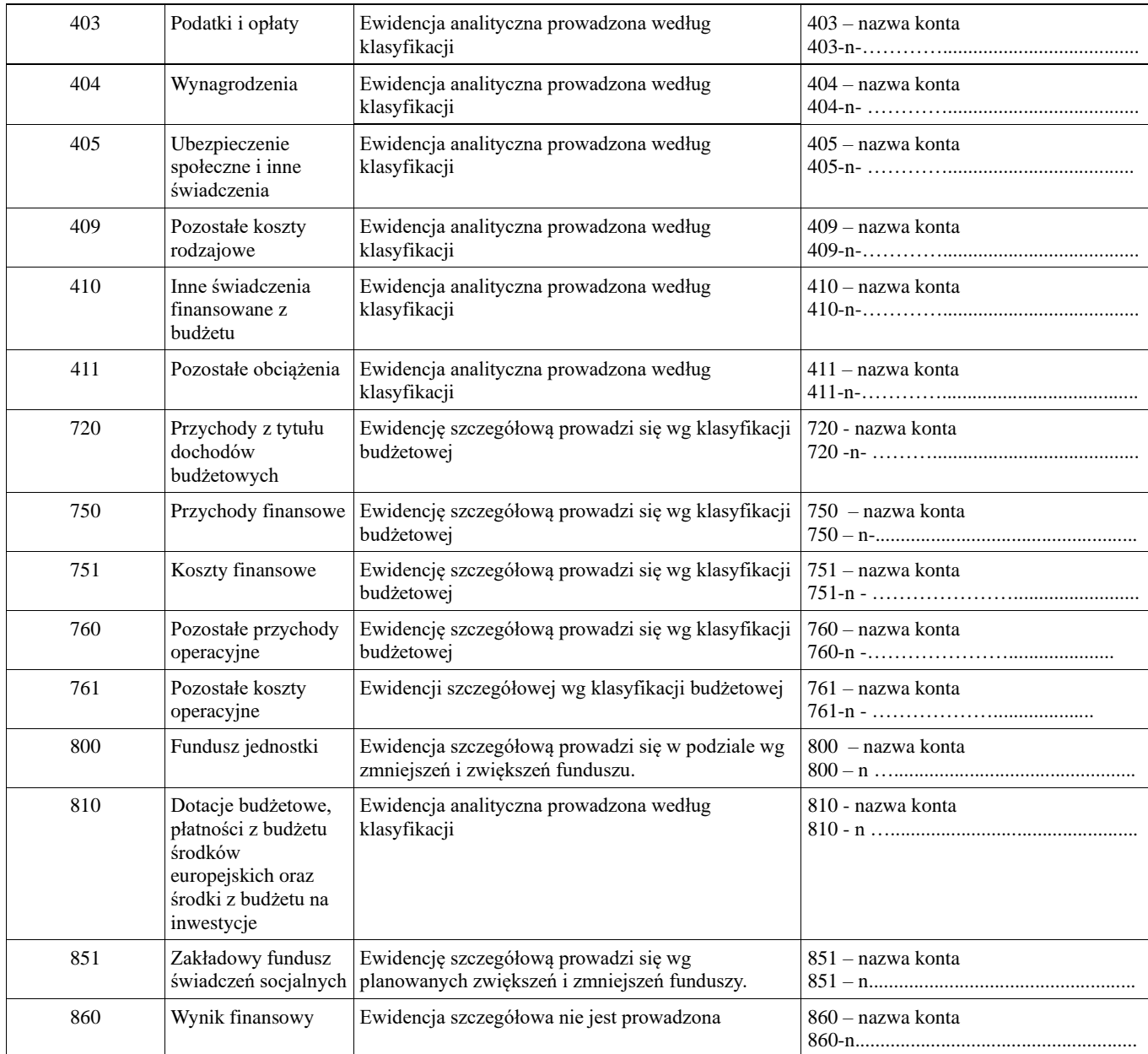

### **KONTA POZABILANSOWE**

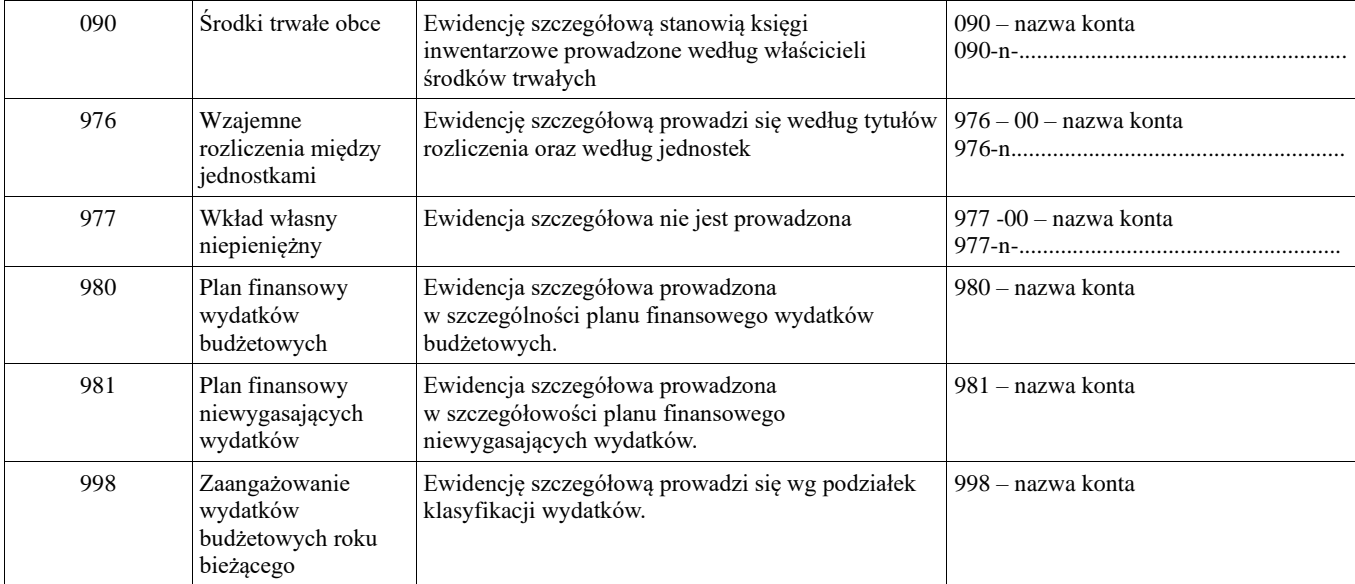

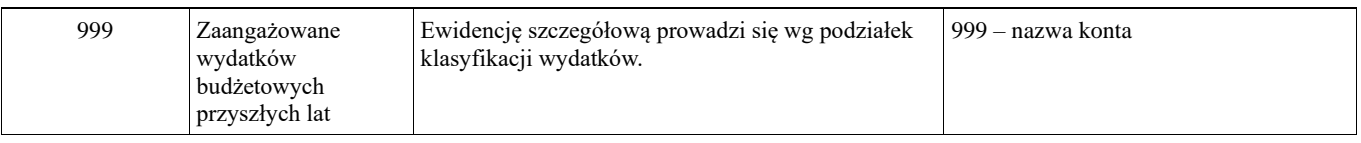

\* Oznaczenia ksiąg pomocniczych (ewidencji analitycznej) tworzone jest dla potrzeb sporządzania sprawozdań finansowych i informacji. \* n - oznacza rozbudowanie konta syntetycznego o konta analityczne.

# **11. Klasyfikacja budżetowa**

Ewidencja księgowa prowadzona jest w sposób umożliwiający identyfikację poszczególnych dochodów i wydatków, zgodnie z klasyfikacją budżetową określoną w Rozporządzeniu Ministra Finansów z dnia 2 marca 2010r oraz zgodnie z katalogiem zadań i symboli ich finansowania .

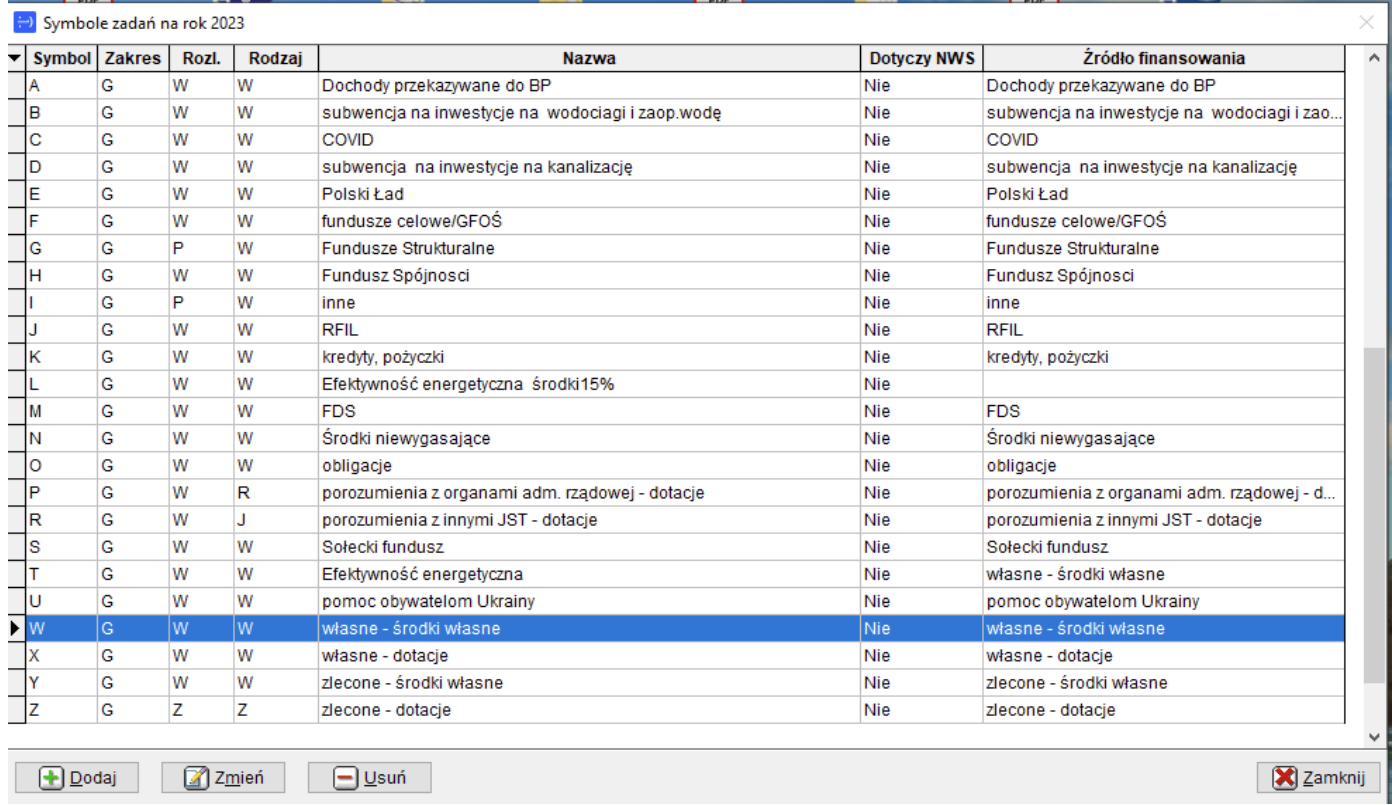

## **12. Zasady rachunkowości zadań finansowych z wykorzystaniem środków z dotacji celowej w ramach programów finansowanych z udziałem środków europejskich oraz środków, o których mowa w art. 5 ust. 1 pkt 3 oraz ust.3 pkt 5 i 6 ustawy, lub płatności w ramach budżetu środków europejskich oraz funduszy rządowych, realizowanych przez jednostkę .**

a) rachunkowość w zakresie zadań finansowych z udziałem środków z w/w dotacji prowadzona jest na podstawie zakładowego planu kont ustalonego dla jednostki oraz zasad określonych w niniejszym zarządzeniu.

b) szczegółowe zasady ewidencji projektów/zadań inwestycyjnych określane są w polityce rachunkowości stanowiącej załącznik do zarządzenia.

### **13. Zasady ewidencji zwrotów wydatków poniesionych przez jednostkę :**

- a) zwroty wydatków dokonywanych w tym samym roku budżetowym zmniejszają wykonanie planowanych wydatków w tym samym roku budżetowym,
- b) zwroty wydatków dokonanych w poprzednich latach budżetowych przyjmowane są na dochody jednostki i odprowadzane na rachunek jst. (dotyczy to refundacji wynagrodzeń z PUP, zwrotów za energię elektryczną itp.)

# **IV. Metody i terminy inwentaryzowania składników majątkowych.**

**1.** Sposoby i terminy przeprowadzenia inwentaryzacji oraz zasady jej dokumentowania i rozliczania różnic inwentaryzacyjnych wynikają z art. 26 i 27 ustawy o rachunkowości oraz z zakładowej instrukcji inwentaryzacji

W jednostce występują trzy formy przeprowadzania inwentaryzacji:

**a)** spis z natury, polegający na: zliczeniu, zważeniu, oglądzie rzeczowych składników majątku i porównaniu stanu realnego ze stanem ewidencyjnym oraz na wycenie różnic inwentaryzacyjnych,

**b)** uzgodnienie z bankami i kontrahentami należności oraz powierzonych kontrahentom własnych składników aktywów drogą potwierdzenia zgodności ich stanu wykazywanego w księgach jednostki oraz wyjaśnienie i rozliczenie ewentualnych różnic,

**c)** porównanie danych zapisanych w księgach jednostki z odpowiednimi dokumentami i weryfikacja realnej wartości tych składników.

 **2. Spisowi z natury** zgodnie z zakładową instrukcją inwentaryzacji podlegają :

- gotówka w kasie, także czeki obce i weksle obce o terminie realizacji poniżej 3 miesięcy,
- papiery wartościowe, np. akcje, obligacje, czeki obce, bony skarbowe, weksle (o terminie poniżej 3 miesięcy) i inne,
- znajdujące się na terenie niestrzeżonym środki trwałe, z wyjątkiem środków trwałych, do których dostęp jest znacznie utrudniony i gruntów,
- znajdujące się na terenie niestrzeżonym maszyny i urządzenia wchodzące w skład środków trwałych w budowie ,
- pozostałe środki trwałe stanowiące wyposażenie jednostki

Spis z natury dotyczy także **składników aktywów, będących własnością innych jednostek**, powierzonych jednostce do sprzedaży, przechowania, przetwarzania lub używania. Kopie tego spisu wysłać należy do jednostki będącej ich właścicielem.

**3. Uzgodnienie stanu przez jego potwierdzenie** polega na uzyskaniu od kontrahentów pisemnego potwierdzenia informacji o stanie środków na rachunkach bankowych, stanie należności i stanie aktywów powierzonych innym jednostkom. Potwierdzenie zgodności stanu podpisuje główny księgowy lub zastępca głównego księgowego.

Uzgodnienie stanu dotyczy:

- aktywów pieniężnych na rachunkach bankowych,
- należności od kontrahentów,
- należności z tytułu udzielonych pożyczek,
- wartości powierzonych innym jednostkom własnych składników aktywów; potwierdzenie powinno dokonać się w drodze pisemnej i powinno dotyczyć: nazwy i rodzaju składnika, jego ilości, ceny jednostkowej i wartości bilansowej. Salda należności, wynikające z rozrachunków z poszczególnymi kontrahentami, w tym z tytułu udzielonych pożyczek, oraz stan aktywów finansowych przechowywanych przez inne jednostki uzgadniane są przez pisemne wysłanie informacji i pisemne potwierdzenie lub zgłoszenie zastrzeżeń do jego wysokości.

Tej formy inwentaryzacji **nie stosuje** się do:

- należności spornych i wątpliwych,
- należności i zobowiązań wobec osób nieprowadzących ksiąg rachunkowych,
- należności od pracowników,
- należności z tytułów publicznoprawnych,

• innych aktywów i pasywów, dla których przeprowadzenie ich spisu z natury lub uzgodnienie z uzasadnionych przyczyn nie było możliwe.

**4. Porównanie stanu zapisów w księgach z dokumentami** ma na celu zweryfikowanie stanu wynikającego z dokumentacji ze stanem ewidencyjnym aktywów i pasywów niepodlegających spisowi z natury i uzgodnieniu stanu.

Ta forma inwentaryzacji dotyczy m.in.:

- wartości niematerialnych i prawnych,
- praw zakwalifikowanych do nieruchomości, o których mowa w art. 3 ust.1 pkt 15 lit.3a ustawy o rachunkowości,
- długoterminowych aktywów finansowych, np. akcji i udziałów w spółkach,
- środków trwałych w budowie, z wyjątkiem maszyn i urządzeń,
- materiałów i towarów w drodze oraz dostaw niefakturowanych,
- środków pieniężnych w drodze,
- należności spornych, wątpliwych, należności i zobowiązań wobec pracowników oraz publicznoprawnych,
- należności i zobowiązań wobec osób nieprowadzących ksiąg rachunkowych,
- aktywów i pasywów wymienionych w art. 26 ust. 1 pkt 1–2, jeżeli przeprowadzenie ich spisu z natury lub uzgodnienie z uzasadnionych przyczyn nie było możliwe,
- gruntów i trudno dostępnych oglądowi środków trwałych,
- funduszy własnych i funduszy specjalnych,
- rezerw i przychodów przyszłych okresów,
- innych rozliczeń międzyokresowych.

### **5. Inwentaryzacja poszczególnych składników majątku :**

a) inwentaryzacja *wartości niematerialnych i prawnych* ma na celu:

- weryfikację stanu księgowego przez sprawdzenie prawidłowości udokumentowania poszczególnych tytułów praw majątkowych,
- sprawdzenie prawidłowości wysokości dokonanych odpisów umorzeniowych, a zwłaszcza zgodności ustaleń kierownika jednostki z okresami amortyzacji przewidzianymi w ustawie o podatku dochodowym.

b) inwentaryzacja *gruntów i budynków* ma na celu :

- porównanie danych księgowych z odpowiednimi dokumentami :
	- decyzją organu wykonawczego o przekazaniu w trwały zarząd, protokołem zdawczo odbiorczym
		- umową użyczenia

Grunty i budynki wykazywane są w aktywach bilansu jednostki budżetowej pod warunkiem, że zostały jej przekazane w trwały zarząd, tzn. że jednostka posiada odpowiednie dokumenty w postaci: decyzji organu wykonawczego o przekazaniu w trwały zarząd, protokołów zdawczo-odbiorczych potwierdzających przekazanie nieruchomości jednostce, potwierdzenia wpisu do ksiąg wieczystych. W przypadku braku w/w dokumentów wykazywane są w aktywach bilansu urzędu jednostki samorządu terytorialnego.

Inwentaryzacja nieruchomości zapewnia porównanie danych wynikających z ewidencji księgowej z ewidencją gminnego zasobu nieruchomości

Sposób inwentaryzacji gruntów, budynków i budowli wymaga wskazania przez kierownika jednostki

- c) inwentaryzacja f**unduszu jednostki, funduszy specjalnego przeznaczenia, funduszy celowych i motywacyjnych** polega na weryfikacji zmiany ich stanu (zwiększenia albo zmniejszenia) w minionym roku w świetle obowiązujących przepisów regulujących te fundusze.
- d) inwentaryzacja **rozliczeń międzyokresowych przychodów** polega na weryfikacji ich stanu księgowego przez sprawdzenie prawidłowości udokumentowania poszczególnych tytułów tych przychodów w oparciu o zawarte umowy i decyzje w przypadku długoterminowych należności z tytułu dochodów budżetowych. Należności długoterminowe to należności, których termin płatności przypada na następny rok budżetowy i lata kolejne.
- e) inwentaryzacja **rezerw na zobowiązania** polega na weryfikacji stanu księgowego z odpowiednimi dokumentami, np. rezerwy z tytułu przeznaczenia środków dochodów własnych jednostki budżetowej na inwestycje na podstawie planu finansowego dochodów własnych i wydatków nimi finansowanych.

# 6. **Terminy inwentaryzowania składników majątkowych**

### *6.1 Ustala się następujące terminy inwentaryzowania składników majątkowych:*

**a)** co 4 lata: znajdujące się na terenie strzeżonym środki trwałe oraz maszyny i urządzenia wchodzące w skład środków trwałych w budowie,

**b)** co 2 lata: zapasy materiałów, produktów gotowych i półfabrykatów znajdujących się na strzeżonych składowiskach i objętych ewidencją ilościowo-wartościową,

**c)** co rok: pozostałe składniki aktywów i pasywów, zgodnie z instrukcją gospodarki majątkiem trwałym, inwentaryzacji majątku i zasad odpowiedzialności za powierzone mienie

6.2 Ustala się, z uwzględnieniem częstotliwości określonej w punkcie **a)** następujące terminy inwentaryzacji:

**a)** na dzień bilansowy każdego roku:

- aktywów pieniężnych
- kredytów bankowych
- papierów wartościowych
- składników aktywów i pasywów, których stan ustala się drogą weryfikacji;

**b)** w ostatnim kwartale roku:

- środków trwałych w budowie
- nieruchomości zaliczonych do środków trwałych,
- stanu należności
- stanu udzielonych i otrzymanych pożyczek
- wartości powierzonych innym jednostkom własnych składników majątku, z wyjątkiem znajdujących się w posiadaniu jednostek świadczących usługi pocztowe, transportowe, spedycyjne, składowania
- aktywów objętych wyłącznie ewidencją ilościową
- aktywów będących własnością innych jednostek.

**c)** zawsze:

- w dniu zmiany osoby materialnie odpowiedzialnej za powierzone jej mienie,
- w sytuacji wystąpienia wypadków losowych i innych, w wyniku których nastąpiło lub zachodzi podejrzenie naruszenia stanu składników majątku.
- na dzień likwidacji jednostki.

Załącznik Nr 2 do zarządzenia Nr 200/22 Wójta Gminy Działdowo z dnia 30 grudnia 2022 r.

# **METODY WYCENY AKTYWÓW I PASYWÓW ORAZ USTALANIA WYNIKU FINANSOWEGO**

Stosowane przez jednostkę zasady wyceny aktywów i pasywów wynikają z:

- 1) ustawy z dnia 29 września 1994 r. o rachunkowości (Dz. U. z 2021 r. poz. 217 ze zm.),
- 2) ustawy z dnia 27 sierpnia 2009 r. o finansach publicznych (Dz. U. z 2022 r. poz. 1634 ze zm. ),
- 3) rozporządzenia Ministra Rozwoju i Finansów z dnia 13 września 2017 r. w sprawie rachunkowości oraz planów kont dla budżetu państwa, budżetów jednostek samorządu terytorialnego, jednostek budżetowych, samorządowych zakładów budżetowych, państwowych funduszy celowych oraz państwowych jednostek budżetowych mających siedzibę poza granicami Rzeczypospolitej Polskiej (Dz. U. z 2020 r. poz. 342).

### **I. Obowiązujące zasady wyceny aktywów i pasywów**

 Aktywa i pasywa jednostki wycenia się według zasad określonych w ustawie o rachunkowości oraz przepisach szczególnych wydanych na podstawie ustawy o finansach publicznych według niżej przedstawionych zasad.

 Przy wycenie majątku likwidowanych jednostek lub postawionych w stan likwidacji oraz sprzedaży, nieodpłatnym przekazaniu innej jednostce, likwidacji zużytych składników majątku ruchomego stosuje się zasady wyceny ustalone w ustawie o rachunkowości dla jednostek kontynuujących działalność, chyba że przepisy dotyczące likwidacji stanowią inaczej.

 Środki trwałe stanowiące własność Skarbu Państwa lub jst otrzymane nieodpłatnie, na podstawie decyzji właściwego organu, mogą być wycenione w wartości określonej w tej decyzji.

 Środki trwałe oraz wartości niematerialne i prawne umarza się (amortyzuje). Odpisy umorzeniowoamortyzacyjne ustala się według zasad określonych w ustawie o rachunkowości.

#### **1. Wartości niematerialne i prawne:**

- a) nabyte z własnych środków wprowadza się do ewidencji w cenie nabycia,
- b) otrzymane nieodpłatnie na podstawie decyzji właściwego organu w wartości określonej w tej decyzji, a otrzymane na podstawie darowizny w wartości rynkowej na dzień nabycia. Wartość rynkowa określana jest na podstawie przeciętnych cen stosowanych w obrocie rzeczami tego samego rodzaju i gatunku, z uwzględnieniem ich stanu i stopnia zużycia.
- c) wartości niematerialne i prawne o wartości początkowej wyższej od wartości ustalonej w przepisach o podatku dochodowym dla osób prawnych podlegają umarzaniu według stawek amortyzacyjnych określonych na podstawie ustawy o podatku dochodowym od osób prawnych. Umorzenie ujmowane jest na koncie 071, Umorzenie środków trwałych oraz wartości niematerialnych i prawnych" w korespondencji z kontem 400 "Amortyzacja".
- d) wartości niematerialne i prawne zakupione ze środków na wydatki bieżące oraz stanowiące pierwsze wyposażenie nowych obiektów o wartości początkowej niższej od wymienionej w ustawie o podatku dochodowym od osób prawnych , a także będące pomocami dydaktycznymi albo ich nieodłącznymi częściami – traktuje się jako pozostałe wartości niematerialne i prawne, które umarzane są w 100% w miesiącu przyjęcia do użytkowania, a umorzenie to ujmowane jest na koncie 072 "Umorzenie pozostałych środków trwałych oraz wartości niematerialnych i prawnych" w korespondencji z kantami zespołu 4 "Koszty według rodzajów"

# **2. Rzeczowe aktywa trwałe** obejmują:

- a) środki trwałe
- b) pozostałe środki trwałe
- c) zbiory biblioteczne ( w bibliotekach szkolnych)
- d) środki trwałe w budowie ( inwestycje)
- **2a) Środki trwałe** to składniki aktywów zdefiniowane w art. 3 ust. 1 pkt 15 ustawy o rachunkowości oraz środki trwałe stanowiące własność szkoły, w stosunku do których jednostka sprawuje uprawnienia właścicielskie, niezależnie od sposobu ich wykorzystania.

*Środki trwałe obejmują w szczególności:*

- grunty (w tym prawo użytkowania wieczystego gruntu),
- lokale będące odrębną własnością,
- budynki,
- budowle,
- maszyny i urządzenia,
- środki transportu i inne rzeczy,
- ulepszenia w obcych środkach trwałych,

Do środków trwałych jednostki zalicza się także obce środki trwałe znajdujące się w jej użytkowaniu na podstawie art. 3 ust. 4 ustawy o rachunkowości, jeśli występuje ona jako "korzystający" (w zakresie leasingu finansowego).

*Środki trwałe w dniu przyjęcia do użytkowania wycenia się:*

- w przypadku zakupu według ceny nabycia lub ceny zakupu, jeśli koszty zakupu nie stanowią istotnej wartości,
- w przypadku wytworzenia we własnym zakresie według kosztu wytworzenia, zaś w przypadku trudności z ustaleniem kosztu wytworzenia – według wyceny dokonanej przez rzeczoznawcę,
- w przypadku ujawnienia w trakcie inwentaryzacji według posiadanych dokumentów z uwzględnieniem zużycia, a przy ich braku według wartości godziwej,
- w przypadku spadku lub darowizny według wartości godziwej z dnia otrzymania lub w niższej wartości określonej w umowie o przekazaniu,
- w przypadku otrzymania w sposób nieodpłatny od Skarbu Państwa lub jednostki samorządu terytorialnego – w wysokości określonej w decyzji o przekazaniu,
- w przypadku otrzymania środka na skutek wymiany środka niesprawnego w wysokości wynikającej z dowodu dostawcy, z podaniem cech szczególnych nowego środka,

Na dzień bilansowy środki trwałe (z wyjątkiem gruntów, których się nie umarza) wycenia się w wartości netto, tj. z uwzględnieniem odpisów umorzeniowych ustalonych na dzień bilansowy.

*Środki trwałe ewidencjonuje się w podziale na:*

- podstawowe środki trwałe na koncie 011"Środki trwałe",
- pozostałe środki trwałe na koncie 013 "Pozostałe środki trwałe".

**Podstawowe środki trwałe finansuje** się ze środków na inwestycje w rozumieniu ustawy o finansach publicznych i wydanego na jej podstawie rozporządzenia Ministra Finansów z dnia 02 marca 2010 r. w sprawie szczegółowej klasyfikacji dochodów, wydatków, przychodów i rozchodów oraz środków pochodzących ze źródeł zagranicznych. Umarzane są (z wyjątkiem gruntów) stopniowo na podstawie aktualnego planu amortyzacji według stawek amortyzacyjnych ustalonych w ustawie o podatku dochodowym od osób prawnych.

W jednostce przyjęto metodę liniową dla wszystkich środków trwałych.

Odpisów umorzeniowych dokonuje się począwszy od miesiąca następującego po miesiącu przyjęcia środka trwałego do używania.

Umorzenie naliczane jest na koniec roku i księgowane na kontach 071 "Umorzenie środków trwałych oraz wartości niematerialnych i prawnych" w korespondencji z kontem 400 "Amortyzacja". W przypadku wystąpienia sprzedaży, likwidacji lub przekazania środków trwałych umorzenie nalicza się na dzień wystąpienia w/w operacji.

Dla żadnych środków trwałych nie dokonuje się odpisów z tytułu trwałej utraty wartości.

Aktualizacji wartości początkowej i dotychczasowego umorzenia środków trwałych dokonuje się wyłącznie na podstawie odrębnych przepisów, a wyniki takiej aktualizacji odnosi się na fundusz jednostki w zakresie aktywów trwałych.

Na potrzeby wyceny bilansowej wartość gruntów nie podlega aktualizacji.

**2b) Pozostałe środki trwałe** to środki trwałe wymienione w § 6 ust. 3 "rozporządzenia", które finansuje się ze środków na bieżące wydatki (z wyjątkiem pierwszego wyposażenia nowego obiektu, które tak jak ten obiekt finansowane są ze środków na inwestycje).

*Obejmują :*

- środki dydaktyczne służące procesowi dydaktyczno wychowawczemu realizowanemu w szkołach i placówkach oświatowych
- odzież
- książki i inne zbiory biblioteczne
- meble i dywany
- pozostałe środki trwałe oraz wartości niematerialne i prawne o wartości nieprzekraczającej wielkości ustalonej w przepisach o podatku dochodowym od osób prawnych, dla których odpisy amortyzacyjne są uznawane za koszt uzyskania przychodu w 100% ich wartości w momencie oddania do używania.

**2c) Zbiory biblioteczne** to dokumenty zawierające utrwalony wyraz myśli ludzkiej, przeznaczone do rozpowszechniania, niezależnie od nośnika fizycznego i sposobu zapisu treści, a zwłaszcza: dokumenty graficzne (piśmiennicze, kartograficzne, ikonograficzne i muzyczne), dźwiękowe, wizualne, audiowizualne i elektroniczne (ustawa z dnia 27 czerwca 1997 r. o bibliotekach, Dz.U. z 2019r. poz. 1479 ). Do zbiorów bibliotecznych nie zalicza się materiałów służących pracownikom jednostki, takich jak: katalogi, instrukcje, normy, wydawnictwa urzędowe itp.

Ewidencja zbiorów bibliotecznych prowadzona jest według zasad określonych rozporządzeniem Ministra Kultury i Dziedzictwa Narodowego z dnia 29 października 2008 r. w sprawie sposobu ewidencji materiałów bibliotecznych .

*Zbiory biblioteczne wycenia się :*

- pochodzące z zakupu w cenie zakupu/nabycia,
- ujawnione, darowane wycenia się według wartości szacunkowej ustalonej komisyjnie i zatwierdzonej przez kierownika biblioteki ( w szkole przez kierownika jednostki ),
- rozchody wycenia się w wartości ewidencyjnej.

Zbiory biblioteczne bez względu na wartość umarzane są w 100% w miesiącu przyjęcia do używania. Umorzenie ujmowane jest na koncie 072 "Umorzenie pozostałych środków trwałych oraz wartości niematerialnych i prawnych oraz zbiorów bibliotecznych" w korespondencji z kontem 401, Zużycie materiałów i energii".

**2d) Środki trwałe w budowie ( inwestycje)** to koszty poniesione w okresie budowy, montażu, przystosowania, ulepszenia i nabycia podstawowych środków trwałych oraz koszty nabycia pozostałych środków trwałych stanowiących pierwsze wyposażenie nowych obiektów zliczone do dnia bilansowego lub do dnia zakończenia inwestycji, w tym również:

- niepodlegający odliczeniu podatek od towarów i usług oraz podatek akcyzowy,
- koszt obsługi zobowiązań zaciągniętych w celu ich sfinansowania i związane z nimi różnice kursowe, pomniejszony o przychody z tego tytułu, opłaty notarialne, sądowe itp. odszkodowania dla osób fizycznych i prawnych wynikłe do zakończenia budowy.

Do kosztów wytworzenia podstawowych środków trwałych nie zalicza się kosztów ogólnego zarządu oraz kosztów poniesionych przed udzieleniem zamówień związanych z realizowaną inwestycją, tj. kosztów przetargów, ogłoszeń i innych.

Środki trwałe, pozostałe środki trwałe, zbiory biblioteczne ,wartości niematerialne i prawne wycenia się w cenie zakupu lub nabycia łącznie z podatkiem VAT niepodlegającym odliczeniu.

*W jednostce do kosztów inwestycji zalicza się w szczególności następujące koszty:*

- dokumentacji projektowej nabycia gruntów i innych składników majątku, związanych z budową
- badań geodezyjnych i innych dotyczących określenia właściwości geologicznych terenu przygotowania terenu pod budowę, pomniejszone o uzyski ze sprzedaży zlikwidowanych na nim obiektów
- opłat z tytułu użytkowania gruntów i terenów w okresie budowy
- założenia stref ochronnych i zieleni
- nadzoru autorskiego i inwestorskiego
- ubezpieczeń majątkowych obiektów w trakcie budowy
- sprzątania obiektów poprzedzającego oddanie do użytkowania
- inne koszty bezpośrednio związane z budową.
	- **3. Należności długoterminowe** to należności, których termin spłaty przypada w okresie dłuższym niż rok od dnia bilansowego.

Zgodnie z § 8 ust. 5 i 6 "rozporządzenia" odsetki od należności ujmowane są w księgach rachunkowych w momencie ich zapłaty, lecz nie później niż pod datą ostatniego dnia kwartału w wysokości odsetek należnych na koniec tego kwartału, natomiast należności wyrażone w walutach obcych wycenia się nie później niż na koniec kwartału, według zasad obowiązujących na dzień bilansowy, tj. według kursu średniego ogłoszonego dla danej waluty przez NBP na ten dzień.

 Kwotę należności ustaloną na dzień bilansowy pomniejsza się o odpisy aktualizujące jej wartość zgodnie z zasadą ostrożności. Odpisy dokonywane są w ciężar pozostałych kosztów operacyjnych lub kosztów finansowych (w zależności od charakteru należności), a ich wysokość ustala się według art. 35 b ust. 1 ustawy o rachunkowości, przy czym odpisy aktualizacyjne wartość należności dotyczących funduszy tworzonych na podstawie ustaw obciążają te fundusze ( $\S$  8 ut. 2 i 3 " rozporządzenia"). Odpisy aktualizujące wartość należności dokonywane są najpóźniej na koniec roku obrotowego.

 Na dzień bilansowy należności i udzielone pożyczki długoterminowe wycenione są w kwocie wymagalnej zapłaty,

 Należności i udzielone pożyczki o charakterze długoterminowym wyceniane są w kwocie wymagającej zapłaty, tj. łącznie z należnymi odsetkami, pomniejszonej o ewentualne odpisy aktualizujące wartości należności (zasada ostrożności) według zapisów w art. 35 b ust. 1 ustawy o rachunkowości,

 Jeżeli spłata należności ma nastąpić ratami, to raty płatne w roku obrotowym następującym po dniu bilansowym oraz raty zaległe wykazuje się we właściwej pozycji B.II aktywów, zaś resztę należności – płatna w okresie powyżej roku – w poz. A.III bilansu jednostki.

4. **Należności krótkoterminowe** to należności o terminie spłaty krótszym od jednego roku od dnia bilansowego. Wyceniane są w wartości nominalnej łącznie z podatkiem VAT, a na dzień bilansowy w wysokości wymaganej zapłaty, czyli łącznie z wymagalnymi odsetkami z zachowaniem zasady ostrożnej wyceny, tj. w wysokości netto, czyli po pomniejszeniu o wartość ewentualnych odpisów aktualizujących dotyczących należności wątpliwych (art. 35b ust. 1 ustawy o rachunkowości).

 W jednostce budżetowej należności krótkoterminowe z tytułu dochodów budżetowych , których termin płatności przypada na bieżący rok budżetowy ujmowane są na koncie 221 "Należności z tytułu dochodów budżetowych" .

Odpisy aktualizujące należności dokonywane są najpóźniej na dzień bilansowy.

 *Wysokość odpisu aktualizującego ustala się poprzez zakwalifikowanie należności wymagalnej do przedziału czasowego zalegania z płatnością . Należności, dla których okres zalegania z płatnością jest powyżej roku tworzony jest odpis aktualizacyjny w wysokości 100% należności.*

Odpisy aktualizujące należności dokonywane są nie później niż na dzień bilansowy.

 Odsetki od należności, w tym także tych, do których stosuje się przepisy dotyczące zobowiązań podatkowych, ujmuje się w momencie ich zapłaty lub na koniec kwartału w wysokości odsetek należnych na koniec tego kwartału.

 Należności wyrażone w walutach obcych wycenia się nie później niż na koniec kwartału według zasad obowiązujących na dzień bilansowy, tj. według obowiązującego na ten dzień średniego ogłoszonego dla danej waluty przez NBP.

 Umarzanie należności, mające charakter cywilnoprawny dokonuje się zgodnie z przepisami ustawy o finansach publicznych .

- **5. Należności i udzielone pożyczki** wycenia się w kwocie wymaganej zapłaty, z zachowaniem zasady ostrożnej wyceny.
- **6. Należności i udzielone pożyczki zaliczane do aktywów finansowych** wycenia się według skorygowanej ceny nabycia natomiast te, które przeznaczone są do zbycia, w terminie 3 miesięcy w wartości rynkowej lub inaczej określonej wartości godziwej.

 Niewielkie salda należności w kwocie do *. nieprzekraczającą kosztów wysłania upomnienia* podlegają odpisaniu w pozostałe koszty operacyjne.

- **7. Materiały** wycenia się w cenach ewidencyjnych równym cenom zakupu. Jednostka nie prowadzi ewidencji obrotu materiałowego. Zakupione materiały przekazywane są bezpośrednio do zużycia w działalności. Na koniec roku na podstawie spisu z natury ustalana jest wartości nieużytych materiałów w cenie zakupu, który ujmuje się na koncie 310 "Materiały" zmniejszając równocześnie koszty działalność.
- **8. Środki pieniężne** w kasie i na rachunkach bankowych wycenia się według wartości nominalnej.

 Walutę obcą na dzień bilansowy wycenia się według kursu średniego danej waluty ustalonego przez Prezesa NBP na ten dzień. W ciągu roku operacje gospodarcze wyrażone w walutach obcych ujmuje się w księgach w dniu ich przeprowadzenia – o ile odrębne przepisy dotyczące środków pochodzących z Unii Europejskiej i innych krajów Europejskiego Obszaru Gospodarczego oraz środków niepodlegających zwrotowi, pochodzących ze źródeł zagranicznych, nie stanowią inaczej – odpowiednio po kursie:

- faktycznie zastosowanym w tym dniu, wynikającym z charakteru operacji w przypadku sprzedaży lub kupna walut oraz zapłaty należności lub zobowiązań,
- średnim ogłoszonym dla danej waluty przez NBP z dnia poprzedzającego ten dzień w przypadku zapłaty należności lub zobowiązań , jeżeli nie jest zasadne stosowanie kursu faktycznie zastosowanego przez bank obsługujący jednostkę, a także w przypadku pozostałych operacji.
- **9.** W jednostce **rozliczenia międzyokresowe czynne** mają nieistotną wartość i dlatego nie są rozliczane w czasie, lecz od razu powiększają koszty działalności.
- **10.** Rozliczenia **międzyokresowe bierne** to rezerwy na koszty przyszłych okresów.

W jednostce rozliczenia międzyokresowe bierne nie występują.

## **11. Zobowiązania w jednostce wycenia się w zależności od celu sprawozdawczego:**

- w zakresie sprawozdania finansowego jednostki **–** według art. 28 ust. 1 pkt 8 i 8a ustawy o rachunkowości,
- w zakresie sprawozdawczości budżetowej **–** według Rozporządzenia Ministra Finansów z dnia 30 marca 2010 r. w sprawie szczegółowego sposobu ustalania wartości zobowiązań zaliczanych do państwowego długu publicznego, długu Skarbu Państwa, wartości zobowiązań z tytułu poręczenia i gwarancji
- **11a.** Zobowiązania bilansowe wycenia się w kwocie wymagającej zapłaty.
- **11b.** Zobowiązania bilansowe zaliczane do zobowiązań finansowych wycenia się według wymaganej kwoty.
- **11c.** Zobowiązania z tytułu dostaw wycenia w kwocie wymagającej zapłaty, czyli łącznie z odsetkami naliczonymi na podstawie not odsetkowych otrzymanych od kontrahentów.
- **11d.** Zobowiązania wyrażone w walucie obcej wycenia się nie później niż na koniec kwartału według zasad obowiązujących na dzień bilansowy, tj. według obowiązującego na ten dzień kursu średniego ogłoszonego dla danej waluty przez NBP.
- **11e**. Odsetki od zobowiązań, w tym także tych, do których stosuje się przepisy dotyczące zobowiązań podatkowych, ujmowane są w momencie ich zapłaty lub pod datą ostatniego dnia kwartału w wysokości odsetek należnych na koniec tego kwartału.
- **12. Rezerwy** w jednostce występują w postaci rezerw tworzonych na pewne lub o dużym prawdopodobieństwie przyszłe zobowiązania zgodnie z art. 35d ust. 1 ustawy o rachunkowości.
- **13. Przychody przyszłych okresów** to przychody, które występują w jednostce z tytułu:
- długoterminowych należności z tytułu dochodów budżetowych,
- należnych kar umownych oraz kwot podwyższających należności i roszczenia objęte odpisem aktualizującym
- **14. Zaangażowanie** to sytuacja prawna wynikająca z podpisanych umów, decyzji i innych postanowień, która spowoduje wykonanie:
- a) wydatków budżetowych ujętych w planie finansowym jednostki budżetowej danego roku oraz w planie finansowym niewygasających wydatków budżetowych przewidzianych do realizacji w danym roku,
- b) wydatków budżetowych oraz niewygasających wydatków budżetowych następnych lat,
- c) dochodów własnych jednostek budżetowych niezależnie od tego, w którym roku budżetowym nastąpi ich wydatkowanie.

# **II. Ustalanie wyniku finansowego w jednostce budżetowej**

Wynik finansowy jednostki budżetowej ustalany jest zgodnie z wariantem porównawczym rachunku zysków i strat na koncie 860 "Wynik finansowy".

Ewidencja kosztów działalności podstawowej prowadzona jest w zespole 4 kont, tj. według rodzajów kosztów i jednocześnie w podziałkach klasyfikacji budżetowej wydatków.

Na wynik finansowy netto zgodnie z rachunkiem zysków i strat przedstawionym w załączniku do "rozporządzenia" składa się ;

1) wynik z działalności operacyjnej, w tym z tytułu pozostałych przychodów i kosztów operacji operacyjnych,

2) wynik operacji finansowych,

3) obowiązkowe obciążenia wyniku finansowego z tytułu podatku dochodowego, którego podatnikiem jest jednostka i płatności z nim zrównanych na podstawie odrębnych przepisów.

 Załącznik Nr 3 do zarządzenia Nr 200/22 Wójta Gminy Działdowo z dnia 30 grudnia 2022r.

# **SPOSÓB PROWADZENIA KSIĄG RACHUNKOWYCH**

## **I. Zakładowy plan kont**

Jednostka prowadzi księgi rachunkowe w oparciu o zakładowy plan kont

## **II**. **Wykaz ksiąg rachunkowych**

Zakładowy plan kont jednostki budżetowej obejmuje następujące konta opracowane na podstawie planu kont stanowiącego załącznik nr 2 do "rozporządzenia" .Zawiera on wykaz kont księgi głównej i wykaz ksiąg pomocniczych oraz opis przyjętych przez jednostkę zasad klasyfikacji zdarzeń, a także zasady prowadzenia kont ksiąg pomocniczych oraz ich powiązania z kontami księgi głównej.

# **Zasady klasyfikacji zdarzeń wynikają z komentarza do planu kont ujętego w:**

- opracowaniu J. Charytoniuka "Komentarz do planu kont jednostki samorządu terytorialnego" wyd. ODDK Gdańsk,
- Marii Augustowskiej, Wojciecha Rupa "Komentarz do planu kont dla jednostek budżetowych i samorządowych zakładów budżetowych oraz budżetów jednostek samorządu terytorialnego" wyd. ODDK,

Księga główna zakładowego planu kont obejmuje następujące konta:

### **Konta bilansowe**

### **Zespół 0 – Aktywa trwałe**

- 011 Środki trwałe
- 013 Pozostałe środki trwałe
- 014 Zbiory biblioteczne
- 020 Wartości niematerialne i prawne
- 071 Umorzenie środków trwałych oraz wartości niematerialnych i prawnych
- 072 Umorzenie pozostałych środków trwałych oraz wartości niematerialnych i prawnych oraz zbiorów bibliotecznych

080 Środki trwałe w budowie (inwestycje)

## **Zespół 1 – Środki pieniężne i rachunki bankowe**

- 101 Kasa
- 130 Rachunek bieżący jednostki
- 135 Rachunek środków funduszy specjalnego przeznaczenia
- 139 Inne rachunki bankowe
- 141 Środki pieniężne w drodze

### **Zespół 2 – Rozrachunki i roszczenia**

- 201 Rozrachunki z odbiorcami i dostawcami
- 221 Należności z tytułu dochodów budżetowych
- 222 Rozliczenie dochodów budżetowych
- 223 Rozliczenie wydatków budżetowych
- 225 Rozrachunki z budżetami
- 229 Pozostałe rozrachunki publicznoprawne
- 231 Rozrachunki z tytułu wynagrodzeń
- 234 Pozostałe rozrachunki z pracownikami
- 240 Pozostałe rozrachunki
- 245 Wpływy do wyjaśnienia
- 290 Odpisy aktualizujące należności

### **Zespół 3 – Materiały i towary**

310 Materiały

## **Zespół 4 – Koszty według rodzajów i ich rozliczenie**

- 400 Amortyzacja
- 401 Zużycie materiałów i energii
- 402 Usługi obce
- 403 Podatki i opłaty
- 404 Wynagrodzenia
- 405 Ubezpieczenia społeczne i inne świadczenia
- 409 Pozostałe koszty rodzajowe
- 410 Inne świadczenia finansowane z budżetu
- 411 Pozostałe obciążenia

# **Zespół 7 – Przychody, dochody i koszty**

- 720 Przychody z tytułu dochodów budżetowych
- 750 Przychody finansowe
- 751 Koszty finansowe
- 760 Pozostałe przychody operacyjne
- 761 Pozostałe koszty operacyjne

### **Zespół 8 – Fundusze, rezerwy i wynik finansowy**

- 800 Fundusz jednostki
- 810 Dotacje budżetowe, płatności z budżetu środków europejskich oraz środki z budżetu na inwestycje
- 851 Zakładowy fundusz świadczeń socjalnych
- 860 Wynik finansowy

### 2. **Konta pozabilansowe**

- 090 Środki trwałe obce
- 976 Wzajemne rozliczenia między jednostkami
- 977 Wkład własny niepieniężny
- 980 Plan finansowy wydatków budżetowych
- 981 Plan finansowy niewygasających wydatków
- 998 Zaangażowanie wydatków budżetowych roku bieżącego
- 999 Zaangażowanie wydatków budżetowych przyszłych lat

# **3. Opis kont**

**Zespół 0 – Aktywa trwałe** służy do ewidencji:

- rzeczowego majątku trwałego,
- wartości niematerialnych i prawnych,
- finansowego majątku trwałego,
- umorzenia majątku,
- inwestycji.
	- **011 "Środki trwałe" –** służy do ewidencji stanu oraz zwiększeń i zmniejszeń wartości początkowej środków trwałych związanych z wykonywana działalnością jednostki, które podlegają ujęciu na koncie 013. Na stronie Wn ujmuje się zwiększenie, a na stronie Ma zmniejszenia stanu i wartości początkowej środków trwałych, z wyjątkiem umorzenia środków trwałych, które ujmuje się na koncie 071.

```
 Na stronie Wn ujmuje się w szczególności:
```
- ➔ przychody nowych lub używanych środków trwałych pochodzących z zakupu gotowych środków trwałych lub inwestycji oraz wartości ulepszeń zwiększających wartość początkową środków trwałych,
- ➔ przychody środków trwałych nowo ujawnionych,
- $\rightarrow$  nieodpłatne przyjęcie środków trwałych,
- ➔zwiększenie wartości początkowej środków trwałych dokonywane na skutek aktualizacji ich wyceny

Na stronie Ma ujmuje się szczególności:

- → rozchód środków trwałych w związku z ich likwidacją z powodu zniszczenia, zużycia, sprzedaży oraz nieodpłatnego przekazania,
- ➔ujawnione niedobory środków trwałych,
- ➔zmniejszenia wartości początkowej środków trwałych dokonywane na skutek aktualizacji ich wyceny.

 *Ewidencja szczegółowa* powinna umożliwić ustalenie wartości poszczególnych obiektów środków trwałych, ustalenie osób lub komórek organizacyjnych, którym powierzono środki trwałe, należyte obliczenie umorzenia i amortyzacji.

Konto może wykazywać **saldo Wn**, które oznacza stan środków trwałych w wartości początkowej.

**013 "Pozostałe środki trwał**e" – konto służy do ewidencji stanu zwiększeń i zmniejszeń wartości początkowej środków trwałych, niepodlegającym ujęciu na koncie 011,014 wydanych do używania na potrzeby działalności jednostki, które podlegają umorzeniu lub amortyzacji w pełnej wartości w miesiącu wydania do używania. Na stronie Wn konta ujmuje się zwiększenia , a na stronie Ma zmniejszenia stanu wartości początkowej pozostałych środków trwałych znajdujących się w używaniu, z wyjątkiem umorzenia ujmowanego na koncie 072.

Na stronie Wn ujmuje się w szczególności:

- ➔środki trwałe przyjęte do używania z zakupu lub inwestycji,
- ➔nadwyżki środków trwałych w używaniu,
- ➔nieodpłatne otrzymanie środków trwałych.
- Na stronie Ma konta 013 ujmuje się w szczególności:
- ➔wycofanie środków trwałych z używania na skutek likwidacji, zniszczenia, zużycia, sprzedaży, nieodpłatnego przekazania,
- ➔ujawnione niedobory środków trwałych w używaniu.

 *Ewidencja szczegółowa* prowadzona do konta 013 powinna umożliwić ustalenie wartości początkowej środków trwałych oddanych do używania oraz osób, u których znajdują się środki trwałe lub komórek organizacyjnych, w których znajdują się środki trwałe.

 Konto może wykazywać **saldo Wn,** które wyraża wartość środków trwałych znajdujących się w używaniu w wartości początkowej.

**014 " Zbiory biblioteczne" -** konto służy do ewidencji stanu oraz zwiększeń i zmniejszeń wartości zbiorów bibliotecznych bibliotek szkolnych. Na stronie Wn konta 014 ujmuje się zwiększenia, a na stronie Ma zmniejszenia stanu i wartości początkowej zbiorów bibliotecznych, z wyjątkiem umorzenia, które ujmuje się na koncie 072.

Na stronie Wn konta 014 ujmuje się w szczególności:

- → przychód zbiorów bibliotecznych pochodzących z zakupu lub nieodpłatnie otrzymanych,
- ➔nadwyżki zbiorów bibliotecznych.

Na stronie Ma konta 014 ujmuje się w szczególności:

- → rozchód zbiorów bibliotecznych na skutek likwidacji, sprzedaży lub nieodpłatnego przekazania;
- $\rightarrow$  niedobory zbiorów bibliotecznych.

Przychody i rozchody zbiorów bibliotecznych wycenia się według cen nabycia.

Przychody z tytułu nieodpłatnego otrzymania lub nadwyżki wycenia się zgodnie z komisyjnym oszacowaniem ich wartości.

*Ewidencja szczegółowa* prowadzona do konta 014 powinna umożliwić ustalenie stanu poszczególnych zbiorów bibliotecznych, z dalszym podziałem określonym w odrębnych przepisach.

Konto 014 może wykazywać **saldo Wn**, które oznacza stan zbiorów bibliotecznych znajdujących się w jednostce.

**020 "Wartości niematerialne i prawne"** – służy do ewidencji stanu zwiększeń i zmniejszeń wartości początkowej wartości niematerialnych i prawnych. Na stronie Wn ujmuje się wszelkie zwiększenia, a na stronie Ma wszelkie zmniejszenia stanu wartości początkowej wartości niematerialnych i prawnych, z wyjątkiem umorzenia ujmowanego na kontach 071 i 072.

*Ewidencja szczegółowa* prowadzona do konta powinna umożliwić należyte obliczenie umorzenia wartości niematerialnych i prawnych, podział według tytułów i osób odpowiedzialnych.

Konto może wykazywać **saldo Wn,** które oznacza stan wartości niematerialnych i prawnych w wartości początkowej.

**071 "Umorzenie środków trwałych oraz wartości niematerialnych i prawnych"** służy do ewidencji zmniejszeń wartości początkowej środków trwałych oraz wartości niematerialnych i prawnych, które podlegają umorzeniu według stawek amortyzacyjnych stosowanych przez jednostkę. Odpisy umorzeniowe są dokonywane w korespondencji z kontem 400.Na stronie Wn ujmuje się zwiększenia, a na stronie Ma zmniejszenia umorzenia wartości początkowej środków trwałych oraz wartości niematerialnych i prawnych.

 *Ewidencję szczegółową* do konta 071 prowadzi się według zasad podanych w wyjaśnieniach do kont 011 i 020. Do kont: 011, 020 i 071 można prowadzić wspólną ewidencję szczegółową.

Konto może wykazywać **saldo Ma ,** które wyraża stan umorzenia wartości środków trwałych oraz wartości niematerialnych i prawnych.

**072 "Umorzenie pozostałych środków trwałych oraz wartości niematerialnych i prawnych oraz zbiorów bibliotecznych"** – służy do ewidencji zmniejszeń wartości początkowej środków trwałych, wartości niematerialnych i prawnych, podlegających umorzeniu jednorazowo w pełnej wartości, w miesiącu wydania ich do używania. Umorzenie księgowane jest w korespondencji z kontem 401.

 Na stronie Ma ujmuje się zwiększenia, a na stronie Wn zmniejszenia umorzenia wartości początkowej środków trwałych, wartości niematerialnych i prawnych.

 Na stronie Wn konta ujmuje się umorzenie środków trwałych, wartości niematerialnych i prawnych oraz zbiorów bibliotecznych zlikwidowanych z powodu zużycia lub zniszczenia, sprzedanych przekazanych nieodpłatnie , a także stanowiących niedobór lub szkodę.

 Na stronie Ma ujmuje się odpisy umorzenia nowych, wydanych do używania środków trwałych wartości niematerialnych i prawnych oraz zbiorów bibliotecznych obciążających odpowiednie koszty, dotyczące nadwyżek środków trwałych, wartości niematerialnych i prawnych oraz zbiorów bibliotecznych, dotyczące środków trwałych, wartości niematerialnych i prawnych oraz zbiorów bibliotecznych otrzymanych nieodpłatnie

 Konto może wykazywać **saldo Ma**, które wyraża stan umorzenia wartości początkowej środków trwałych, wartości niematerialnych oraz zbiorów bibliotecznych umorzonych w pełnej wartości w miesiącu wydania ich do używania .

**080 " Środki trwałe w budowie (inwestycje)"** - konto 080 służy do ewidencji kosztów środków trwałych w budowie oraz do rozliczenia kosztów środków trwałych w budowie na uzyskane efekty inwestycyjne.

Na stronie Wn konta 080 ujmuje się w szczególności:

- → poniesione koszty dotyczące środków trwałych w budowie w ramach prowadzonych inwestycji zarówno przez obcych wykonawców, jak i we własnym imieniu;
- ➔poniesione koszty dotyczące przekazanych do montażu, lecz jeszcze nieoddanych do używania maszyn, urządzeń oraz innych przedmiotów, zakupionych od kontrahentów oraz wytworzonych w ramach własnej działalności gospodarczej;
- ➔poniesione koszty ulepszenia środka trwałego (przebudowa, rozbudowa, rekonstrukcja, adaptacja lub modernizacja), które powodują zwiększenie wartości użytkowej środka trwałego.

Na stronie Ma konta 080 ujmuje się wartość uzyskanych efektów, w szczególności:

- $\rightarrow$  środków trwałych;
- ➔ wartość sprzedanych i nieodpłatnie przekazanych środków trwałych w budowie.

 Na koncie 080 można księgować również rozliczenie kosztów dotyczących zakupów gotowych środków trwałych.

 *Ewidencja szczegółowa* prowadzona do konta 080 powinna zapewnić co najmniej wyodrębnienie kosztów środków trwałych w budowie według poszczególnych rodzajów efektów inwestycyjnych oraz skalkulowanie ceny nabycia lub kosztu wytworzenia poszczególnych obiektów środków trwałych.

 Konto 080 może wykazywać **saldo Wn**, które oznacza wartość kosztów środków trwałych w budowie i ulepszeń.",

## **Zespół 1 – Środki pieniężne i rachunki bankowe**

Konta zespołu 1 służą do :

- krajowych i zagranicznych środków pieniężnych przechowywanych w kasach;
- krótkoterminowych papierów wartościowych;
- krajowych i zagranicznych środków pieniężnych lokowanych na rachunkach w bankach;
- udzielanych przez banki kredytów w krajowych i zagranicznych środkach pieniężnych;
- innych krajowych i zagranicznych środków pieniężnych.

 Konta zespołu 1 mają odzwierciedlać operacje pieniężne oraz obroty i stany środków pieniężnych oraz krótkoterminowych papierów wartościowych

**101 "Kasa**" - służy do ewidencji krajowej i zagranicznej gotówki znajdującej się w kasach jednostki.

 Na stronie Wn ujmuje się wpływy gotówki oraz nadwyżki kasowe, a na stronie Ma rozchody gotówki i niedobory kasowe.

*Ewidencja szczegółowa* prowadzona do konta 101 powinna umożliwić ustalenie :

➔stanu gotówki w walucie polskiej,

➔wartość gotówki powierzonej poszczególnym osobom za nią odpowiedzialnym

Konto może wykazywać **saldo Wn**, oznaczające stan gotówki w kasie,

**130 "Rachunek bieżący jednostki"-** służy do ewidencji stanu środków pieniężnych oraz obrotów na rachunku bankowym z tytułu wydatków i dochodów (wpływów) budżetowych objętych planem finansowym.

Na stronie Wn konta 130 ujmuje się wpływy środków pieniężnych:

- ➔otrzymanych na realizację wydatków budżetowych zgodnie z planem finansowym oraz dla dysponentów niższego stopnia, w korespondencji z kontem 223,
- ➔z tytułu zrealizowanych przez jednostkę dochodów budżetowych (ewidencja szczegółowa według podziałek klasyfikacji dochodów budżetowych), w korespondencji z kontem 101, 221 lub innym właściwym kontem.
- ➔Na stronie Ma konta 130 ujmuje się:
- ➔ zrealizowane wydatki budżetowe zgodnie z planem finansowym jednostki, jak również środki pobrane do kasy na realizację wydatków budżetowych (ewidencja szczegółowa według podziałek klasyfikacji wydatków budżetowych), w korespondencji z właściwymi kontami zespołów: 1, 2, 3, 4, 7 lub 8,
	- ➔okresowe przelewy dochodów budżetowych do budżetu, w korespondencji z kontem 222;
	- ➔okresowe przelewy środków pieniężnych dla dysponentów niższego stopnia (ewidencja szczegółowa według dysponentów, którym przelano środki pieniężne), w korespondencji z kontem 223.

Zapisy na koncie 130 są dokonywane na podstawie dokumentów bankowych oraz zapisów korygujących potrzebnych do sporządzania sprawozdań. Na koncie 130 obowiązuje zachowanie zasady czystości obrotów, co oznacza , że stosowana technika księgowości ma zapewnić możliwość prawidłowego ustalenia wysokości tych obrotów oraz niezbędne dane do sporządzania sprawozdań finansowych , budżetowych oraz innych określonych w odrębnych przepisach. Dopuszczalne jest stosowanie innych niż dokumenty bankowe dowodów księgowych, np. PK , jeżeli jest to konieczne dla zachowania czystości obrotów.

*Zachowanie zasady czystości obrotów ma zastosowanie m.in. do : błędnych zapisów, zwrotów nadpłat, korekt, zwrotu niewykorzystanych środków otrzymanych na realizację wydatków, przelewów zrealizowanych dochodów budżetowych.*

 *Ewidencja szczegółowa* do konta 130 jest prowadzona w szczegółowości planu finansowego dochodów i wydatków budżetowych.

 Konto 130 może wykazywać **saldo Wn,** które oznacza stan środków pieniężnych na rachunku bieżącym jednostki budżetowej. Saldo konta 130 jest równe saldu sald wynikających z ewidencji szczegółowej prowadzonej dla kont:

- ➔wydatków budżetowych; konto 130 w zakresie wydatków budżetowych może wykazywać saldo Wn, które oznacza stan środków pieniężnych otrzymanych na realizację wydatków budżetowych, a niewykorzystanych do końca roku;
- ➔dochodów budżetowych; konto 130 w zakresie dochodów budżetowych może wykazywać saldo Wn, które oznacza stan środków pieniężnych z tytułu zrealizowanych dochodów budżetowych, które do końca roku nie zostały przelane do budżetu.

Saldo konta 130 ulega likwidacji przez księgowanie:

- → przelewu środków pieniężnych niewykorzystanych do końca roku, w korespondencji z kontem 223;
- ➔przelewu do budżetu dochodów budżetowych pobranych, lecz nieprzelanych do końca roku, w korespondencji z kontem 222.

135 "Rachunek środków funduszy specjalnego przeznaczenia" -konto służy do ewidencji środków funduszy specjalnego przeznaczenia, a w szczególności zakładowego funduszu świadczeń socjalnych i innych funduszy, którymi dysponuje jednostka.

 Na stronie Wn konta 135 ujmuje się wpływy środków pieniężnych na rachunki bankowe, a na stronie Ma wypłaty środków z rachunków bankowych.

 *Ewidencja szczegółowa* do konta 135 powinna umożliwić ustalenie stanu środków każdego funduszu.

 Konto 135 może wykazywać **saldo Wn,** które oznacza stan środków pieniężnych na rachunkach bankowych funduszy.

139 "Inne rachunki bankowe" " - konto służy do ewidencji operacji dotyczących środków pieniężnych wydzielonych na innych rachunkach bankowych niż rachunki bieżące, w tym na rachunkach pomocniczych i rachunkach specjalnego przeznaczenia.

Na koncie 139 prowadzi się w szczególności ewidencję obrotów na wyodrębnionych rachunkach bankowych:

- 1) czeków potwierdzonych;
- 2) sum depozytowych;
- 3) sum na zlecenie;
- 4) środków obcych na inwestycje.

Zapisy na koncie 139 są dokonywane na podstawie dokumentów bankowych.

Na stronie Wn konta 139 ujmuje się wpływy wydzielonych środków pieniężnych z rachunków bieżących, sum depozytowych i na zlecenie.

Na stronie Ma konta 139 ujmuje się wypłaty środków pieniężnych dokonane z wydzielonych rachunków bankowych.

*Ewidencja szczegółowa* prowadzona do konta 139 powinna zapewnić ustalenie stanu środków pieniężnych dla każdego wydzielonego rachunku bankowego, a także powinna zapewnić sprostanie obowiązkom sprawozdawczym.

Konto 139 może wykazywać saldo Wn, które oznacza stan środków pieniężnych znajdujących się na innych rachunkach bankowych.

**141 "Środki pieniężne w drodze"- k**onto 141 służy do ewidencji środków pieniężnych w drodze.

 Na stronie Wn konta 141 ujmuje się zwiększenia stanu środków pieniężnych w drodze, a na stronie Ma zmniejszenia stanu środków pieniężnych w drodze.

 Stosownie do przyjętej techniki księgowania, środki pieniężne w drodze mogą być ewidencjonowane na bieżąco lub tylko na przełomie okresu sprawozdawczego.

Konto 141 może wykazywać **saldo Wn,** które oznacza stan środków pieniężnych w drodze.

**Zespół 2 – "Rozrachunki i rozliczenia"** - służą do ewidencji krajowych i zagranicznych rozrachunków oraz rozliczeń.

 Konta zespołu 2 służą także do ewidencji i rozliczeń środków budżetowych, środków europejskich i innych środków pochodzących ze źródeł zagranicznych niepodlegających zwrotowi, wynagrodzeń, rozliczeń niedoborów, szkód i nadwyżek oraz wszelkich innych rozliczeń związanych z rozrachunkami i roszczeniami spornymi.

 Ewidencja szczegółowa do kont zespołu 2 może być prowadzona według podziałek klasyfikacji budżetowej i umożliwiać wyodrębnienie poszczególnych grup rozrachunków, rozliczeń, ustalenie przebiegu ich rozliczeń oraz stanu należności, rozliczeń, roszczeń spornych i zobowiązań z podziałem według kontrahentów oraz, jeśli dotyczą rozliczeń w walutach obcych - według poszczególnych walut, a przy rozliczaniu środków europejskich również odpowiednio w podziale na programy lub projekty.

**201 Rozrachunki z odbiorcami i dostawcami –** konto służy do ewidencji rozrachunków i roszczeń krajowych i zagranicznych z tytułu dostaw, robót i usług, w tym również zaliczek na poczet dostaw, robót i usług oraz kaucji gwarancyjnych, a także należności z tytułu przychodów finansowych. Na koncie 201 nie ujmuje się należności jednostek zaliczanych do dochodów budżetowych, które są ujmowane na koncie 221.

 Konto 201 obciąża się za powstałe należności i roszczenia oraz za spłatę i zmniejszenie zobowiązań, a uznaje się za powstałe zobowiązania oraz spłatę i zmniejszenie należności i roszczeń.

 *Ewidencja szczegółowa* do konta 201 może być prowadzona według podziałek klasyfikacji budżetowej oraz powinna zapewnić możliwość ustalenia należności i zobowiązań krajowych i zagranicznych według poszczególnych kontrahentów.

- Konto 201 może **mieć dwa salda.** Saldo Wn oznacza stan należności i roszczeń, a saldo Ma stan zobowiązań.
- **221 "Należności z tytułu dochodów budżetowych"-** konto służy do ewidencji należności jednostek z tytułu dochodów budżetowych.

Na stronie Wn konta 221 ujmuje się ustalone należności z tytułu dochodów budżetowych i zwroty nadpłat.

- Na stronie Ma konta 221 ujmuje się wpłaty należności z tytułu dochodów budżetowych oraz odpisy (zmniejszenia) należności.
- Zapisy dokonywane będą w momencie wystąpienia określonego zdarzenia.
- *Ewidencja szczegółowa* do konta 221 powinna być prowadzona według dłużników i podziałek klasyfikacji budżetowej oraz budżetów, których należności dotyczą.
- Konto 221 może wykazywać **dwa salda.** Saldo Wn oznacza stan należności z tytułu dochodów budżetowych, a saldo Ma - stan zobowiązań jednostki budżetowej z tytułu nadpłat w tych dochodach.
- 222 "Rozliczenie dochodów budżetowych" konto służy do ewidencji rozliczenia zrealizowanych przez jednostkę dochodów budżetowych.
- Na stronie Wn konta 222 ujmuje się dochody budżetowe przelane do budżetu, w korespondencji odpowiednio z kontem 130.
- Na stronie Ma konta 222 ujmuje się w ciągu roku budżetowego okresowe lub roczne przeksięgowania zrealizowanych dochodów budżetowych na konto 800, na podstawie sprawozdań budżetowych.

 Konto 222 może wykazywać **saldo Ma,** które oznacza stan dochodów budżetowych zrealizowanych, lecz nieprzelanych do budżetu.

- Saldo konta 222 ulega likwidacji poprzez księgowanie przelewu do budżetu dochodów budżetowych pobranych, lecz nieprzelanych do końca roku, w korespondencji z kontem 130.
- 223 "Rozliczenie wydatków budżetowych" konto służy do ewidencji rozliczenia zrealizowanych przez jednostkę wydatków budżetowych, w tym wydatków w ramach współfinansowania programów i projektów realizowanych ze środków europejskich.

Na stronie Wn konta 223 ujmuje się w szczególności:

- ➔w ciągu roku budżetowego okresowe lub roczne przeniesienia, na podstawie sprawozdań budżetowych, zrealizowanych wydatków budżetowych, w tym wydatków budżetu państwa w ramach współfinansowania programów i projektów realizowanych ze środków europejskich na konto 800;
- ➔okresowe przelewy środków pieniężnych na pokrycie wydatków budżetowych oraz wydatków w ramach współfinansowania programów i projektów realizowanych ze środków europejskich, w korespondencji z kontem 130.

Na stronie Ma konta 223 ujmuje się w szczególności:

➔okresowe wpływy środków pieniężnych otrzymanych na pokrycie wydatków budżetowych, w tym wydatków budżetu państwa w ramach współfinansowania programów i projektów realizowanych ze środków europejskich, w korespondencji z kontem 130;

- ➔okresowe wpływy środków pieniężnych przeznaczonych dla dysponentów niższego stopnia, w korespondencji z kontem 130.
- Na koncie 223 ujmuje się również operacje związane z przepływami środków europejskich w zakresie, w którym środki te stanowią dochody jednostki.
- Konto 223 może wykazywać **saldo Ma**, które oznacza stan środków pieniężnych otrzymanych na pokrycie wydatków budżetowych, lecz niewykorzystanych do końca roku.
- Saldo konta 223 ulega likwidacji poprzez księgowanie przelewu na rachunek dysponenta wyższego stopnia środków pieniężnych niewykorzystanych do końca roku, w korespondencji z kontem 130.",
- **225 " Rozrachunki z budżetami" -** konto 225 służy do ewidencji rozrachunków z budżetami w szczególności z tytułu dotacji, podatków, nadwyżek środków obrotowych, nadpłat w rozliczeniach z budżetami.
- Na stronie Wn konta 225 ujmuje się nadpłaty oraz wpłaty do budżetu, a na stronie Ma zobowiązania wobec budżetów i wpłaty od budżetów.
- *Ewidencja szczegółowa* do konta 225 powinna zapewnić możliwość ustalenia stanu należności i zobowiązań według każdego z tytułów rozrachunków z budżetem odrębnie.
- Konto 225 może mieć **dwa salda.** Saldo Wn oznacza stan należności, a saldo Ma stan zobowiązań wobec budżetów.
- **229 "Pozostałe rozrachunki publicznoprawne" -** konto 229 służy do ewidencji, innych niż z budżetami, rozrachunków publicznoprawnych, a w szczególności z tytułu ubezpieczeń społecznych i zdrowotnych.

 Na stronie Wn konta 229 ujmuje się należności oraz spłatę i zmniejszenie zobowiązań, a na stronie Ma zobowiązania, spłatę i zmniejszenie należności z tytułu rozrachunków publicznoprawnych.

 *Ewidencja szczegółowa* prowadzona do konta 229 powinna zapewnić możliwość ustalenia stanu należności i zobowiązań według tytułów rozrachunków oraz podmiotów, z którymi są dokonywane rozliczenia.

Konto 229 może wykazywać **dwa salda.** Saldo Wn oznacza stan należności, a saldo Ma - stan zobowiązań

**231 "Rozrachunki z tytułu wynagrodzeń"-** konto 231 służy do ewidencji rozrachunków z pracownikami i innymi osobami fizycznymi z tytułu wypłat pieniężnych i świadczeń rzeczowych zaliczonych, zgodnie z odrębnymi przepisami, do wynagrodzeń, a w szczególności należności za pracę wykonywaną na podstawie stosunku pracy, umowy zlecenia, umowy o dzieło, umowy agencyjnej i innych umów zgodnie z odrębnymi przepisami. Na koncie ujmowane są operacje z powiatowego urzędu pracy w zakresie refundacji wynagrodzeń pracowników interwencyjnych i osób zatrudnionych w ramach robót publicznych.

Na stronie Wn konta 231 ujmuje się w szczególności:

- ➔ wypłaty pieniężne lub przelewy wynagrodzeń;
- ➔ wypłaty zaliczek na poczet wynagrodzeń;
- ➔ wartość wydanych świadczeń rzeczowych zaliczanych do wynagrodzeń;
- ➔ potrącenia wynagrodzeń obciążające pracownika.

Na stronie Ma konta 231 ujmuje się zobowiązania jednostki z tytułu wynagrodzeń.

*Ewidencja szczegółowa* prowadzona do konta 231 powinna zapewnić możliwość ustalenia stanów

należności i zobowiązań z tytułu wynagrodzeń i świadczeń zaliczanych do wynagrodzeń.

Konto 231 może wykazywać **dwa salda.** Saldo Wn oznacza stan należności, a saldo Ma - stan zobowiązań jednostki z tytułu wynagrodzeń.

**234 "Pozostałe rozrachunki z pracownikami" - k**onto służy do ewidencji należności, roszczeń i zobowiązań wobec pracowników z innych tytułów niż wynagrodzenia.

Na stronie Wn konta 234 ujmuje się w szczególności:

➔ wypłacone pracownikom zaliczki i sumy do rozliczenia na wydatki obciążające jednostkę;

- → należności od pracowników z tytułu dokonanych przez jednostkę świadczeń odpłatnych;
- ➔ należności z tytułu pożyczek z zakładowego funduszu świadczeń socjalnych;
- ➔ należności i roszczenia od pracowników z tytułu niedoborów i szkód;
- ➔ zapłacone zobowiązania wobec pracowników.

Na stronie Ma konta 234 ujmuje się w szczególności:

- ➔ wydatki wyłożone przez pracowników w imieniu jednostki;
- ➔ rozliczone zaliczki i zwroty środków pieniężnych;
- ➔ wpływy należności od pracowników.

 Zaliczki wypłacone pracownikom w walutach obcych można ujmować, do czasu ich rozliczenia, w równowartości waluty polskiej ustalonej przy wypłacie zaliczki.

*Ewidencja szczegółowa* prowadzona do konta 234 powinna zapewnić możliwość ustalenia stanu należności, roszczeń i zobowiązań według tytułów rozrachunków.

Konto 234 może wykazywać **dwa salda**. Saldo Wn oznacza stan należności i roszczeń, a saldo Ma - stan zobowiązań wobec pracowników.

**240 "Pozostałe rozrachunki" -** konto służy do ewidencji krajowych i zagranicznych należności i roszczeń oraz zobowiązań nieobjętych ewidencją na kontach 201-234. Konto 240 może być używane również do ewidencji pożyczek i różnego rodzaju rozliczeń, a także krótko- i długoterminowych należności funduszy celowych. Na koncie ujmowane są m.in. operacje z powiatowego urzędu pracy w zakresie refundacji wynagrodzeń pracowników interwencyjnych i osób zatrudnionych w ramach robót publicznych, opłata KZP, odpis na ZFŚS, pożyczki ZFM emerytów, koszty procesowe, oraz inne operacje nie objęte zapisem konta 201.

Na stronie Wn konta 240 ujmuje się powstałe należności i roszczenia oraz spłatę i zmniejszenie zobowiązań, a na stronie Ma - powstałe zobowiązania oraz spłatę i zmniejszenie należności i roszczeń.

*Ewidencja szczegółowa* prowadzona do konta 240 powinna zapewnić ustalenie rozrachunków, roszczeń i rozliczeń z poszczególnych tytułów.

Konto 240 może mieć **dwa salda.** Saldo Wn oznacza stan należności i roszczeń, a saldo Ma -stan zobowiązań.

- **245 "Wpływy do wyjaśnienia" -** konto służy do ewidencji wpłaconych, a niewyjaśnionych kwot należności z tytułu dochodów budżetowych.
- Na stronie Wn konta 245 ujmuje się w szczególności kwoty wyjaśnionych wpłat i ich zwroty.
- Na stronie Ma konta 245 ujmuje się w szczególności kwoty niewyjaśnionych wpłat.

Konto 245 może wykazywać **saldo Ma**, które oznacza stan niewyjaśnionych wpłat.",

- **Zespół 3 "Materiały i towary"** służą do ewidencji zapasów materiałów (konta 310 i 340) i towarów (konta 330 i 340) oraz rozliczenia zakupu materiałów, towarów i usług (konto 300).
- Na kontach 310 i 330 prowadzi się ewidencję zapasów materiałów i towarów znajdujących się w magazynach własnych i obcych jednostki w cenach zakupu, jeżeli koszty związane bezpośrednio z zakupem są odnoszone w koszty w okresie ich poniesienia.

 Przychody, rozchody oraz stany zapasów materiałów i towarów na kontach 310 i 330 wycenia się według cen ewidencyjnych albo według cen zakupu lub nabycia. Gdy cena ewidencyjna różni się od ceny rzeczywistej, należy wyodrębnić odchylenia od cen rzeczywistych na koncie 340. Rozliczenie odchyleń następuje według zasad określonych w zakładowym planie kont.

 Ewidencja szczegółowa prowadzona do kont 310 i 330 powinna zapewnić możliwość ustalenia stanu zapasów według miejsc ich znajdowania się i osób, którym powierzono pieczę nad nimi, a w odniesieniu do zapasów materiałów i towarów objętych ewidencją ilościowo-wartościową - także według ich poszczególnych rodzajów i grup.

**310 "Materiały" -** konto służy do ewidencji zapasów materiałów (węgiel, olej opałowy zinwentaryzowanego w drodze spisu z natury według stanu na 31grudnia).

 Na stronie Wn konta 310 ujmuje się zwiększenie ilości i wartości stanu zapasu materiałów, a na stronie Ma - jego zmniejszenia.

Konto 310 może wykazywać **saldo Wn,** które wyraża stan zapasów materiałów, w cenach zakupu, nabycia lub w stałych cenach ewidencyjnych.

**Zespół 4 – Koszty według rodzajów i ich rozliczenie** - służą do ewidencji kosztów w układzie rodzajowym i ich rozliczenia. Poniesione koszty ujmuje się w księgach rachunkowych w momencie ich powstania niezależnie od terminu ich zapłaty Nie księguje się na kontach zespołu 4 kosztów finansowanych, zgodnie z odrębnymi przepisami, z funduszy celowych i innych oraz kosztów inwestycji, pozostałych kosztów operacyjnych, kosztów operacji finansowych i strat nadzwyczajnych.

 Ewidencję szczegółową do kont zespołu 4 prowadzi się według podziałek klasyfikacji planu finansowego oraz w przekrojach dostosowanych do potrzeb planowania, analiz oraz w sposób umożliwiający sporządzenie sprawozdań finansowych, sprawozdań budżetowych lub innych sprawozdań określonych w odrębnych przepisach obowiązujących jednostkę.

 *Przyporządkowanie paragrafów do rodzaju kosztów wyszczególnionych w planie kont przedstawia tabela nr 1 .*

**400 "Amortyzacja" -** konto służy do ewidencji naliczonych odpisów amortyzacji od środków trwałych i wartości niematerialnych i prawnych, od których odpisy umorzeniowe są dokonywane stopniowo według stawek amortyzacyjnych.

 Na stronie Wn konta 400 ujmuje się naliczone odpisy amortyzacyjne, a na stronie Ma konta 400 ujmuje się ewentualne zmniejszenie odpisów amortyzacyjnych oraz przeniesienie w końcu roku salda konta na wynik finansowy.

 Konto 400 może wykazywać w ciągu roku obrotowego saldo Wn, które wyraża wysokość poniesionych kosztów amortyzacji. Saldo konta 400 przenosi się w końcu roku obrotowego na konto 860.

 Jednostka nalicza umorzenie jednorazowo za okres całego roku, z wyjątkiem wystąpienia operacji sprzedaży, likwidacji, przekazania – naliczenia dokonuje się na dzień wystąpienia w/w operacji.

**401 "Zużycie materiałów i energii" -** konto służy do ewidencji kosztów zużycia materiałów i energii na cele działalności podstawowej, pomocniczej i ogólnego zarządu.

 Na stronie Wn konta 401 ujmuje się poniesione koszty z tytułu zużycia materiałów i energii, a na stronie Ma konta 401 ujmuje się zmniejszenie poniesionych kosztów z tytułu zużycia materiałów i energii oraz na dzień bilansowy przeniesienie salda poniesionych w ciągu roku kosztów zużycia materiałów i energii na konto 860.

**402 "Usługi obce" -** konto służy do ewidencji kosztów z tytułu usług obcych wykonywanych na rzecz działalności podstawowej jednostki.

 Na stronie Wn konta 402 ujmuje się poniesione koszty usług obcych, a na stronie Ma konta 402 ujmuje się zmniejszenie poniesionych kosztów oraz na dzień bilansowy przeniesienie kosztów usług obcych na konto 860.

**403 "Podatki i opłaty" -** konto służy do ewidencji w szczególności kosztów z tytułu podatku akcyzowego, podatku od nieruchomości i podatku od środków transportu, podatku od czynności cywilnoprawnych oraz opłat o charakterze podatkowym, a także opłaty notarialnej, opłaty skarbowej i opłaty administracyjnej.

 Na stronie Wn konta ujmuje się poniesione koszty z ww. tytułów, a na stronie Ma ujmuje się zmniejszenie poniesionych kosztów oraz na dzień bilansowy - przeniesienie kosztów z tego tytułu na konto 860.

**404 "Wynagrodzenie" -** konto służy do ewidencji kosztów działalności podstawowej z tytułu wynagrodzeń z pracownikami i innymi osobami fizycznymi zatrudnionymi na podstawie umowy o pracę, umowy zlecenia, umowy o dzieło, umowy agencyjnej i innych umów zgodnie z odrębnymi przepisami.

 Na stronie Wn konta ujmuje się kwotę należnego pracownikom i innym osobom fizycznym wynagrodzenia brutto (tj. bez potrąceń z różnych tytułów dokonywanych na listach płac).

 Na stronie Ma księguje się korekty uprzednio zewidencjonowanych kosztów działalności podstawowej z tytułu wynagrodzeń oraz na dzień bilansowy przenosi się je na konto 860.

**405 "Ubezpieczenia społeczne i inne świadczenia" -** konto służy do ewidencji kosztów działalności podstawowej z tytułu różnego rodzaju świadczeń na rzecz pracowników i osób fizycznych zatrudnionych na podstawie umowy o pracę, umowy o dzieło i innych umów.

 Na stronie Wn konta 405 ujmuje się poniesione koszty z tytułu ubezpieczeń społecznych i świadczeń na rzecz pracowników i osób fizycznych zatrudnionych na podstawie umowy o pracę, umowy o dzieło i innych umów, które nie są zaliczane do wynagrodzeń.

 Na stronie Ma konta ujmuje się zmniejszenie kosztów z tytułu ubezpieczenia społecznego i świadczeń na rzecz pracowników i osób fizycznych zatrudnionych na podstawie umowy o pracę, umowy o dzieło i innych umów, a na dzień bilansowy przenosi się je na konto 860.

**409 "Pozostałe koszty rodzajowe" - ko**nto służy do ewidencji kosztów działalności podstawowej, które nie kwalifikują się do ujęcia na kontach 400-405. Na koncie tym ujmuje się w szczególności zwroty wydatków za używanie samochodów prywatnych pracowników do zadań służbowych, koszty krajowych i zagranicznych podróży służbowych, koszty ubezpieczeń majątkowych i osobowych, odprawy z tytułu wypadków przy pracy oraz innych kosztów niezaliczanych do kosztów działalności finansowej i pozostałych kosztów operacyjnych.

 Na stronie Wn konta ujmuje się poniesione koszty z ww. tytułów, a na stronie Ma ich zmniejszenie oraz na dzień bilansowy ujmuje się przeniesienie poniesionych kosztów na konto 860.

# **410 "Inne świadczenia finansowane z budżetu" -** na koncie ujmuje się:

- stypendia dla uczniów,
- stypendia różne,
- inne formy pomocy dla uczniów,
- *świadczenia społeczne*,
- nagrody o charakterze szczególnym niezaliczane do wynagrodzeń.

 Na stronie Wn konta ujmuje się poniesione koszty z w/w tytułów a na stronie Ma ich zmniejszenie oraz przeniesienie salda na dzień bilansowy na konto 860.

### **411 "Pozostałe obciążenia" -** na koncie tym ujmuje się :

- kary i odszkodowania wypłacane na rzecz osób fizycznych,
- kary, odszkodowania i grzywny wypłacane na rzecz osób prawnych i innych jednostek organizacyjnych.

 Na stronie Wn konta ujmuje się poniesione koszty z w/w tytułów a na stronie Ma ich zmniejszenie oraz przeniesienie salda na dzień bilansowy na konto 860.

## **Zespół 7 – "Przychody, dochody i koszty"** służą do ewidencji:

- ➔przychodów i kosztów ich osiągnięcia z tytułu sprzedaży produktów, towarów, przychodów i kosztów operacji finansowych oraz pozostałych przychodów i kosztów operacyjnych,
- $\rightarrow$ podatków nieujętych na koncie 403,
- → dotacji i subwencji otrzymanych, które wpływają na wynik finansowy, oraz dotacji przekazanych.

 Ewidencję szczegółową prowadzi się według pozycji planu finansowego oraz stosownie do potrzeb planowania, analizy i sprawozdawczości oraz obliczenia podatków.

**720 " Przychody z tytułu dochodów budżetowych" -** konto służy do ewidencji przychodów z tytułu dochodów budżetowych związanych bezpośrednio z podstawową działalnością jednostki, w szczególności dochodów, do których zalicza się podatki, składki, opłaty, inne dochody, należne na podstawie odrębnych ustaw lub umów.

 Na stronie Wn konta 720 ujmuje się odpisy z tytułu dochodów budżetowych, a na stronie Ma konta 720 przychody z tytułu dochodów budżetowych.

 *Ewidencja szczegółowa* prowadzona do konta 720 powinna zapewnić wyodrębnienie przychodów z tytułu dochodów budżetowych według pozycji planu finansowego.

W końcu roku obrotowego saldo konta 720 przenosi się na konto 860.

Na koniec roku konto 720 *nie wykazuje salda.*

**750** " Przychody finansowe " - konto służy do ewidencji przychodów finansowych.

 Na stronie Ma konta 750 ujmuje się przychody z tytułu operacji finansowych, w szczególności odsetki za zwłokę w zapłacie należności.

*Ewidencja szczegółowa* prowadzona do konta 750 powinna zapewnić wyodrębnienie przychodów finansowych z tytułu udziałów w innych podmiotach gospodarczych, należne jednostce odsetki.

W końcu roku obrotowego przenosi się przychody finansowe na stronę Ma konta 860 (Wn konto 750).

Na koniec roku konto 750 *nie wykazuje salda.*

**751 "Koszty finansowe" -** konto służy do ewidencji kosztów finansowych.

 Na stronie Wn konta 751 ujmuje się w szczególności odsetki za zwłokę w zapłacie zobowiązań, z wyjątkiem obciążających środki trwałe w budowie, odpisy aktualizujące wartość należności z tytułu operacji finansowych.

 *Ewidencja szczegółowa* prowadzona do konta 751 powinna zapewnić wyodrębnienie w zakresie kosztów operacji finansowych.

 W końcu roku obrotowego przenosi się koszty operacji finansowych na stronę Wn konta 860 (Ma konto 751).

Na koniec roku konto 751 n*ie wykazuje salda.*

- **760 " Pozostałe przychody operacyjne" -** koto służy do ewidencji przychodów niezwiązanych bezpośrednio z podstawową działalnością jednostki, w tym wszelkich innych przychodów niż podlegające ewidencji na kontach: 720, 750.
- W szczególności na stronie Ma konta 760 ujmuje się:
- → przychody ze sprzedaży materiałów w wartości cen zakupu lub nabycia materiałów;
- ➔przychody ze sprzedaży środków trwałych, wartości niematerialnych i prawnych oraz środków trwałych w budowie;
- ➔odpisane przedawnione zobowiązania, otrzymane odszkodowania, kary, nieodpłatnie otrzymane, w tym w drodze darowizny, aktywa umarzane jednorazowo, rzeczowe aktywa obrotowe, przychody o nadzwyczajnej wartości lub , które wystąpiły incydentalnie,
	- W końcu roku obrotowego przenosi się pozostałe przychody operacyjne na stronę Ma konta 860, korespondencji ze stroną Wn konta 760.

Na koniec roku konto 7*60 nie wykazuje salda.*

**761 " Pozostałe koszty operacyjne" - k**onto służy do ewidencji kosztów niezwiązanych bezpośrednio z podstawową działalnością jednostki.

### W szczególności na stronie Wn konta 761 ujmuje się:

- → koszty osiągnięcia pozostałych przychodów w wartości cen zakupu lub nabycia materiałów;
- ➔kary, odpisane przedawnione, umorzone i nieściągalne należności, odpisy aktualizujące od należności, koszty postępowania spornego i egzekucyjnego oraz nieodpłatnie przekazane rzeczowe aktywa obrotowe, koszty o nadzwyczajnej wartości lub, które wystąpiły incydentalnie,

 Konto 761 służy również w jednostkach ewidencjonujących koszty na kontach: 400, 401, 402, 403, 404, 405, 409.

 W końcu roku obrotowego przenosi się pozostałe koszty operacyjne na stronę Wn konta 860 w korespondencji ze strona Ma kota 761.

Na koniec roku konto 7*61 nie wykazuje salda.*

- **Zespół 8 – "Fundusze, rezerwy i wynik finansowy" -** konta zespołu 8 służą do ewidencji funduszy wyniku finansowego, dotacji z budżetu, rezerw i rozliczeń międzyokresowych przychodów.
- **800 "Fundusz jednostki" - konto** służy do ewidencji równowartości majątku trwałego i obrotowego jednostki i ich zmian.

 Na stronie Wn konta 800 ujmuje się zmniejszenia funduszu, a na stronie Ma - jego zwiększenia, zgodnie z odrębnymi przepisami regulującymi gospodarkę finansową jednostki.

Na stronie Wn konta 800 ujmuje się w szczególności:

- ➔ przeksięgowanie straty bilansowej roku ubiegłego z konta 860;
- → przeksięgowanie, pod datą sprawozdania budżetowego, zrealizowanych dochodów budżetowych z konta 222;
- → przeksięgowanie, w końcu roku obrotowego, dotacji z budżetu i środków budżetowych wykorzystanych na inwestycje z konta 810;
- ➔ różnice z aktualizacji wyceny środków trwałych;
- ➔ wartość sprzedanych, nieodpłatnie przekazanych oraz wniesionych w formie wkładu niepieniężnego (aportu) środków trwałych, wartości niematerialnych i prawnych oraz środków trwałych w budowie;

Na stronie Ma konta 800 ujmuje się w szczególności:

- ➔przeksięgowanie zysku bilansowego roku ubiegłego z konta 860;
- → przeksięgowanie, pod datą sprawozdania budżetowego, zrealizowanych wydatków budżetowych z konta 223;
- ➔wpływ środków przeznaczonych na finansowanie inwestycji;
- ➔różnice z aktualizacji wyceny środków trwałych;
- ➔nieodpłatne otrzymanie środków trwałych, wartości niematerialnych i prawnych oraz środków trwałych w budowie;

 *Ewidencja szczegółow*a prowadzona do konta 800 powinna zapewnić możliwość ustalenia przyczyn zwiększeń i zmniejszeń funduszu jednostki.

Konto 800 wykazuje na koniec roku **saldo Ma**, które oznacza stan funduszu jednostki.

**810 "Dotacje budżetowe, płatności z budżetu środków europejskich oraz środki z budżetu na inwestycje" -** konto służy do ewidencji dotacji budżetowych, płatności z budżetu środków europejskich oraz środków z budżetu na inwestycje.

Na stronie Wn konta 810 ujmuje się:

- ➔wartość dotacji przekazanych z budżetu w części uznanej za wykorzystane lub rozliczone, w korespondencii z kontem 224:
- →wartość płatności z budżetu środków europejskich uznanych za rozliczone, w korespondencji z kontem 224;
- ➔równowartość wydatków dokonanych przez jednostki budżetowe ze środków budżetu na finansowanie: środków trwałych w budowie, zakupu środków trwałych oraz wartości niematerialnych i prawnych.

Na stronie Ma konta 810 ujmuje się przeksięgowanie, w końcu roku, salda konta 810 na konto 800.

Na koniec roku konto 810 nie wykazuje salda.

851 " Zakładowy fundusz świadczeń socjalnych" - konto służy do ewidencji stanu oraz zwiększeń i zmniejszeń zakładowego funduszu świadczeń socjalnych.

 Środki pieniężne tego funduszu, wyodrębnione na specjalnym rachunku bankowym, ujmuje się na koncie 135 "Rachunki środków funduszy specjalnego przeznaczenia". Pozostałe środki majątkowe ujmuje się na odpowiednich kontach działalności podstawowej jednostki (z wyjątkiem kosztów i przychodów podlegających sfinansowaniu z funduszu).

*Ewidencja szczegółowa* do konta 851 powinna pozwolić na wyodrębnienie:

➔stanu, zwiększeń i zmniejszeń zakładowego funduszu świadczeń socjalnych,

➔wysokości poniesionych kosztów i wysokości uzyskanych przychodów przez poszczególne rodzaje działalności socjalnej.

Saldo **Ma konta** 851 wyraża stan zakładowego funduszu świadczeń socjalnych.

**860 .Wynik finansowy" -** konto służy do ustalania wyniku finansowego jednostki.

W końcu roku obrotowego na stronie Wn konta 860 ujmuje się sumę:

- → poniesionych kosztów, w korespondencji z kontem: 400, 401, 402, 403, 404, 405 i 409
- ➔kosztów operacji finansowych, w korespondencji z kontem 751, oraz pozostałych kosztów operacyjnych, w korespondencji z kontem 761
- ➔obowiązkowych zmniejszeń wyniku finansowego, w korespondencji z kontem 870

Na stronie Ma konta 860 ujmuje się w końcu roku obrotowego sumę:

➔uzyskanych przychodów, w korespondencji z poszczególnymi kontami zespołu 7

Saldo konta 860 wyraża na koniec roku obrotowego wynik finansowy jednostki, **saldo Wn - stratę netto,**

**saldo Ma - zysk netto**. Saldo jest przenoszone w roku następnym na konto 800.

## **2. Konta pozabilansowe**

**090 " Środki trwałe obce** " – konto służy do ewidencji pozabilansowej obcych składników majątku użytkowanych przez jednostkę na podstawie umowy najmu, dzierżawy lub innych umów o podobnym charakterze, jeśli na podstawie odrębnych przepisów środki te stanowią własność wynajmującego i mogą być przez niego amortyzowane ( umarzane ).

Po stronie Wn konta 090 ujmuje się wartość początkową składnika w momencie otrzymania.

Po stronie Ma konta 090 ujmuje się wartość początkową składnika w momencie przekazania właścicielowi.

*Ewidencja szczegółowa* prowadzona jest według właścicieli środków trwałych obcych.

Konto 976 "Wzajemne rozliczenia między jednostkami" - konto służy do ewidencji kwot wynikających ze wzajemnych rozliczeń między jednostkami w celu sporządzenia łącznego sprawozdania finansowego.

Wyłączenia wzajemnych rozliczeń, dotyczą w szczególności:

➔wzajemnych należności i zobowiązań oraz innych rozrachunków o podobnym charakterze

➔wyniku finansowego ustalonego na operacjach dokonywanych pomiędzy jednostkami

Operacje związane z wzajemnymi rozliczeniami pomiędzy jednostkami są księgowane w momencie ich wystąpienia.

**997 "Wkład własny niepieniężny" -** konto służy do ewidencji wkładu własnego niepieniężnego poniesionego przez jednostkę przy realizacji projektów .

 Na stronie Wn konta ujmuje się wyksięgowanie wkładu własnego niepieniężnego na podstawie polecenia księgowania w wysokości poniesionego wkładu. Na stronie Ma ujmuje się przypis wkładu niepieniężnego na podstawie dokumentu przedstawionego przez jednostkę.

Saldo konta 977 to wartość wniesionego wkładu własnego.

**980 "Plan finansowy wydatków budżetowych" -** konto służy do ewidencji planu finansowego wydatków budżetowych dysponenta środków budżetowych.

Na stronie Wn konta 980 ujmuje się plan finansowy wydatków budżetowych oraz jego zmiany.

Na stronie Ma konta 980 ujmuje się:

- ➔równowartość zrealizowanych wydatków budżetu
- → wartość planu niewygasających wydatków budżetu do realizacji w roku następnym
- ➔wartość planu niezrealizowanego i wygasłego
- *Ewidencja szczegółowa* do konta 980 jest prowadzona w szczegółowości planu finansowego wydatków budżetowych.
- Konto 980 nie wykazuje na koniec roku salda.
- **981 "Plan finansowy niewygasających wydatków" -** konto służy do ewidencji planu finansowego niewygasających wydatków budżetowych dysponenta środków budżetowych.

Na stronie Wn konta 981 ujmuje się plan finansowy niewygasających wydatków budżetowych.

Na stronie Ma konta 981 ujmuje się:

- ➔równowartość zrealizowanych wydatków budżetowych obciążających plan finansowy niewygasających wydatków budżetowych
- → wartość planu niewygasających wydatków budżetowych w cześci niezrealizowanej lub wygasłej

 *Ewidencję szczegółową* do konta 981 prowadzi się w szczegółowości planu finansowego niewygasających wydatków budżetowych.

Konto 981 nie wykazuje salda na koniec roku.

**998 "Zaangażowanie wydatków budżetowych roku bieżącego" - k**onto służy do ewidencji prawnego zaangażowania wydatków budżetowych ujętych w planie finansowym jednostki budżetowej danego roku budżetowego oraz w planie finansowym niewygasających wydatków budżetowych ujętych do realizacji w danym roku budżetowym.

Na stronie Wn konta 998 ujmuje się:

- ➔równowartość sfinansowanych wydatków budżetowych wdanym roku budżetowym
- ➔równowartość zaangażowanych wydatków, które będą obciążały wydatki roku następnego
- Na stronie Ma konta 998 ujmuje się zaangażowanie wydatków, czyli wartość umów, decyzji i innych postanowień, których wykonanie spowoduje konieczność dokonania wydatków budżetowych w roku bieżącym.
- *Ewidencja szczegółowa* do konta 998 jest prowadzona według podziałek klasyfikacyjnych planu finansowego, z wyodrębnieniem planu niewygasających wydatków.

Na koniec roku konto 998 nie wykazuje salda.

999 " Zaangażowanie wydatków budżetowych przyszłych lat" - konto 999 służy do ewidencji prawnego zaangażowania wydatków budżetowych przyszłych lat oraz niewygasających wydatków, które mają być zrealizowane w latach następnych.

 Na stronie Wn konta 999 ujmuje się równowartość zaangażowanych wydatków budżetowych w latach poprzednich, a obciążających plan finansowy roku bieżącego jednostki budżetowej lub plan finansowy niewygasających wydatków przeznaczony do realizacji w roku bieżącym.

Na stronie Ma konta 999 ujmuje się wysokość zaangażowanych wydatków lat przyszłych.

 *Ewidencja szczegółowa* do konta 999 jest prowadzona według podziałek klasyfikacyjnych planu finansowego, z wyodrębnieniem planu niewygasających wydatków.

Na koniec roku konto 999 może wykazywać saldo Ma oznaczające zaangażowanie wydatków budżetowych lat przyszłych.

#### **Ewidencja rozliczeń podatku VAT :**

- *1. Księgowanie sprzedaży opodatkowanej :*
- → Wn konto 221 "Należności z tytułu dochodów budżetowych "(wg podziałek klasyfikacji budżetowej dochodów),
- ➔Ma konta zespołu 7 ( wartość netto)
- → Ma 225 "Rozrachunki z budżetami" (VAT należny)
- *2. Zapłata należności :*
- →Wn konto 130 "Rachunek bieżący jednostki budżetowej" (wg podziałek klasyfikacji budżetowej dochodów),
- $\rightarrow$  Wn konto 221 "Należności z tytułu dochodów budżetowych "
	- *3. Przelew podatku VAT do Urzędu Gminy:*
- ➔ Wn konto 225 "Rozrachunki budżetu ( VAT należny)
- → Ma konto 130 "Rachunek bieżący jednostki budżetowej"
- ➔Wn/Ma konta 130 techniczny zapis ujemny

# **Tabela nr 1**

# **Przyporządkowanie paragrafów do rodzaju kosztów wyszczególnionych w planie kont**

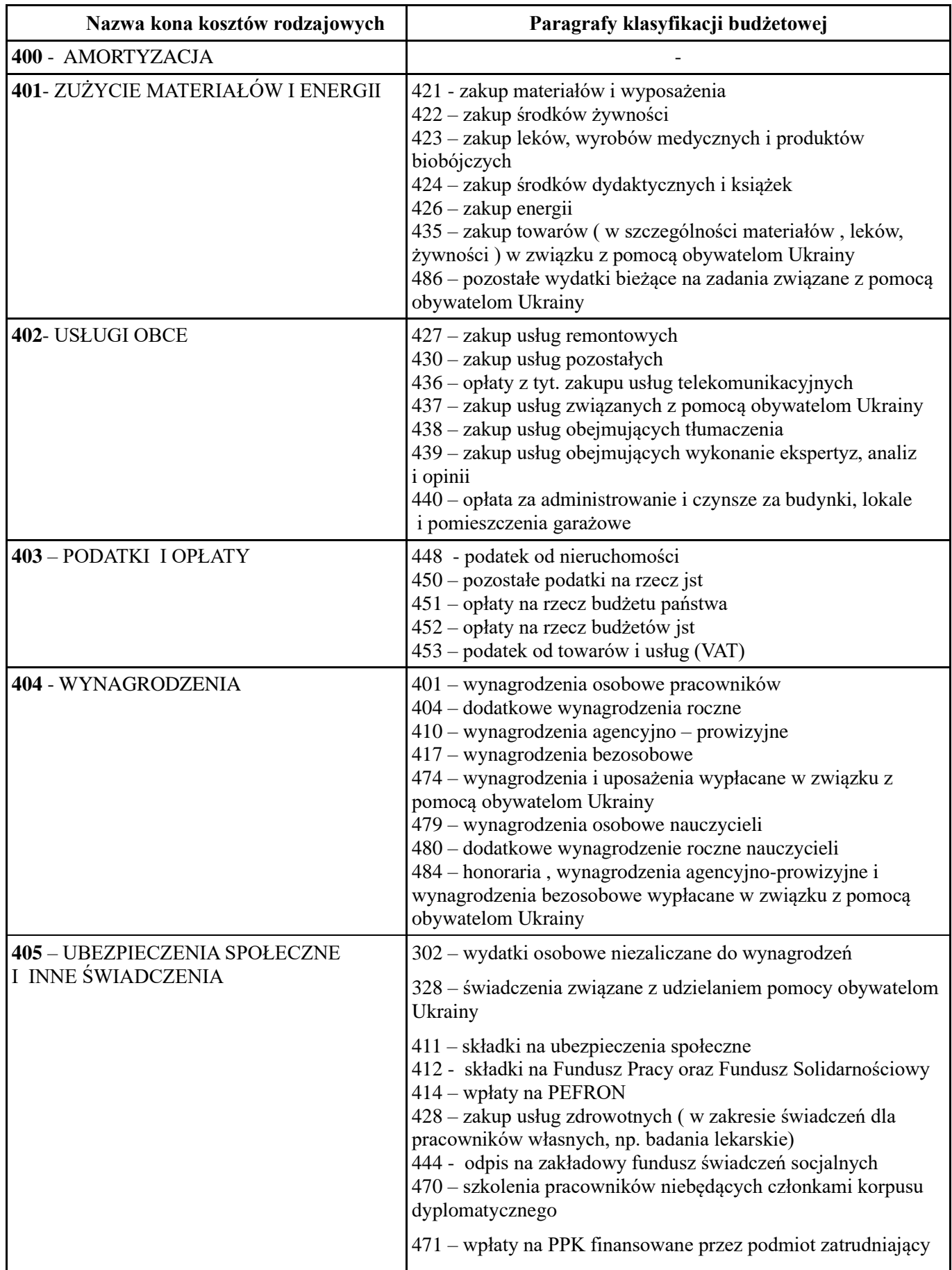

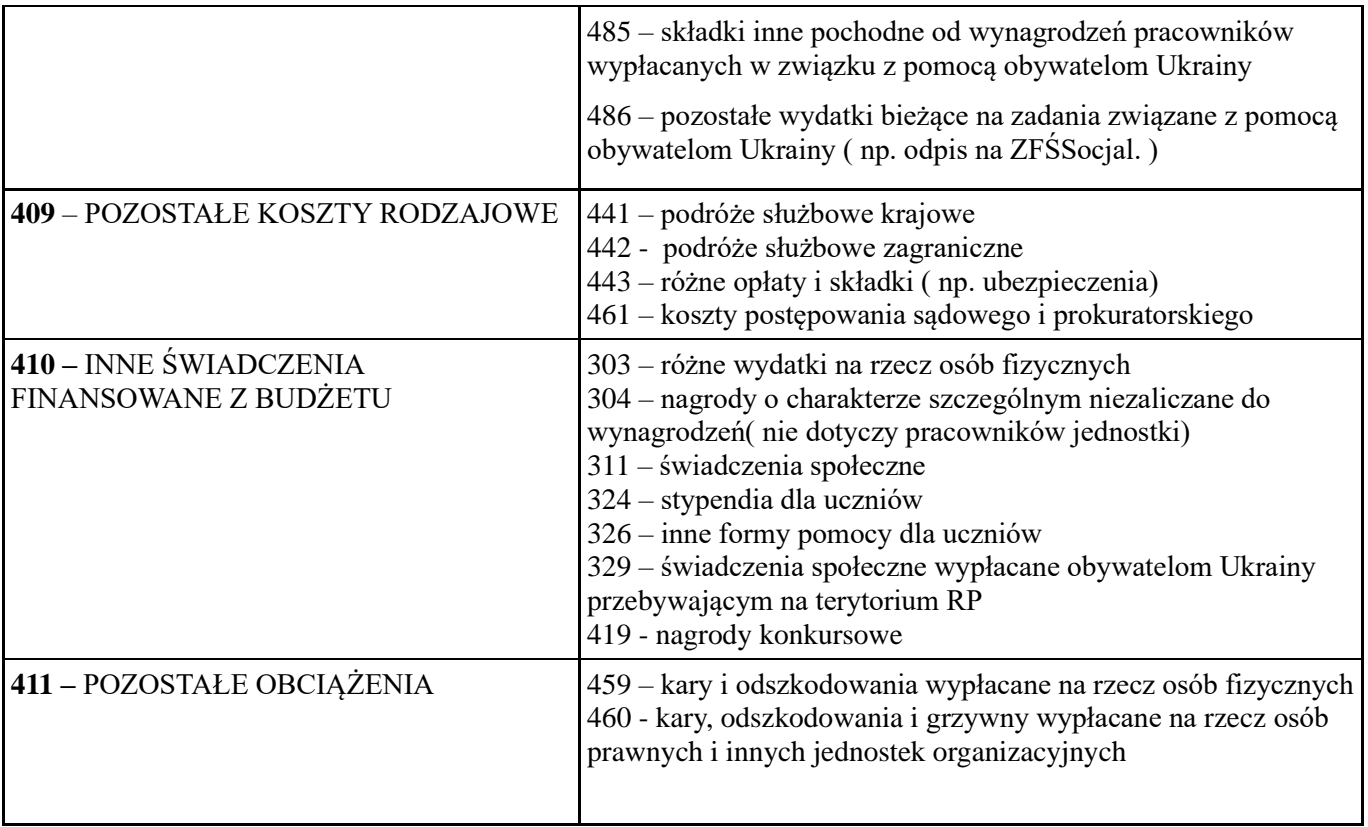

# **III. Wykaz zbiorów danych tworzących księgi rachunkowe na komputerowych nośnikach danych**

Księgi rachunkowe jednostki budżetowej prowadzone są z wykorzystaniem programu komputerowego

RESPONS ZETO OLSZTYN, zakupionego w firmie ZETO OLSZTYN, wykonanego przez ZETO OLSZTYN

Instrukcja programu stanowi **załącznik nr 5** do zarządzenia.

System komputerowy rachunkowości obejmuje następujące moduły :

1. księgę główną (F-K) finanse i księgowość

2. kasa

3. płace

- 4. kadry
- 5. kontrahenci
- 6. faktury
- 7. środki trwałe
- 8. Budżet

### **IV** . **Opis systemu komputerowego rachunkowości**

W jednostce budżetowej do prowadzenia ksiąg rachunkowych wykorzystywany jest program RESPONS ZETO Olsztyn.

Program jest wykorzystywany od dnia 2 stycznia 2008r (wcześniejsza nazwa PUMA).

 Zasady ochrony danych, a w szczególności metody zabezpieczenia dostępu do systemu przetwarzania danych, zostały określone w instrukcji użytkownika, stanowiącej załącznik do niniejszego zarządzenia,

 Zasady stosowania algorytmów i parametrów poszczególnych programów zostały opisane w dokumentacji użytkownika, stanowiącej załącznik do niniejszego zarządzenia,

 Załącznik Nr 4 do zarządzenia Nr 200/22 Wójta Gminy Działdowo z dnia 30 grudnia 2022r.

# **SYSTEM OCHRONY DANYCH W JEDNOSTCE**

### **I . Ochrona zbiorów ksiąg rachunkowych**

Ochronę przed dostępem osób nieupoważnionych zapewniają sprawdzone zabezpieczenia pomieszczeń, w których przechowuje się zbiory księgowe. Są to atestowane zamki zamontowane w drzwiach. Dodatkowym zabezpieczeniem dla przechowywanych dokumentów są odpowiednie szafy.

Szczególnej ochronie poddane są:

- ➔sprzęt komputerowy użytkowany w dziale księgowym,
- $\rightarrow$ księgowy system informatyczny,
- ➔kopie zapisów księgowych,
- $\rightarrow$  dowody księgowe,
- $\rightarrow$ dokumentacja inwentaryzacyjna,
- ➔sprawozdania budżetowe i finansowe,
- → dokumentacja rachunkowa opisująca przyjęte przez jednostkę zasady rachunkowości.

Dla prawidłowej ochrony ksiąg rachunkowych stosuje się:

- ➔regularne wykonywanie kopii bezpieczeństwa, dyski twarde na koniec każdego dnia pracy: odpowiedni poziom zarządzania dostępem do danych pracowników na różnych stanowiskach (imienne konta użytkowników z bezpiecznie przechowywanymi hasłami dostępu, możliwość różnicowania dostępu do baz danych i dokumentów w zależności od zakresu obowiązków danego pracownika),
- ➔profilaktykę antywirusową opracowane i przestrzegane odpowiednie procedury oraz stosowane programy zabezpieczające,
- ➔odpowiednie systemy bezpiecznej transmisji danych,
- → systemy podtrzymywania napięcia w razie awarii sięci energetycznej (UPS),
- ➔fizyczne odseparowanie bazy danych z danymi księgowym od sieci i internetu.

Kompletne księgi rachunkowe drukowane są nie później niż na koniec roku obrotowego. Za równoważne z wydrukiem uznaje się przeniesienie treści ksiąg rachunkowych na inny komputerowy nośnik danych, zapewniający trwałość zapisu informacji, przez czas nie krótszy niż 5 lat.

#### **II. Przechowywanie zbiorów**

W sposób trwały (nie krótszy niż 50 lat) przechowywane są zatwierdzone sprawozdania finansowe, a także dokumentacja płacowa (listy płac, karty wynagrodzeń albo inne dowody, na podstawie których następuje ustalenie podstawy wymiaru emerytury lub renty), licząc od dnia, w którym pracownik przestał pracować u danego płatnika składek na ubezpieczenia społeczne (art. 125a ust. 4 ustawy z dnia 17 grudnia 1998 r. o emeryturach i rentach z FUS, t.j. Dz.U. z 2020 r. poz. 53 ).

Okresowemu przechowywaniu podlegają:

- → dowody księgowe dotyczące pożyczek, kredytów i innych umów, roszczeń dochodzonych w postępowaniu cywilnym, karnym i podatkowym – przez 5 lat od początku roku następującego po roku obrotowym, w którym operacje, transakcje i postępowanie zostały ostatecznie zakończone, spłacone, rozliczone lub przedawnione,
- →dokumentacja przyjętego sposobu prowadzenia rachunkowości przez okres nie krótszy niż 5 lat od upływu ich ważności,
- → księgi rachunkowe, dokumenty inwentaryzacyjne oraz pozostałe dowody księgowe i dokumenty przez okres 5 lat.

 Powyższe terminy oblicza się od początku roku następującego po roku obrotowym, którego dane zbiory (dokumenty) dotyczą.

W przypadku zakończenia działalności jednostki na skutek:

- ➔połączenia z inną jednostką lub przekształcenia formy prawnej zbiory będą przechowywane przez jednostkę kontynuacją działalność,
- ➔jej likwidacji zbiory przechowuje wyznaczona jednostka o miejscu przechowywania kierownik jednostki informuje właściwy organ prowadzący ewidencję działalności gospodarczej oraz urząd skarbowy.

## **III. Udostępnianie danych i dokumentów**

Udostępnienie sprawozdań finansowych i budżetowych oraz dowodów księgowych, ksiąg rachunkowych i innych dokumentów z zakresu rachunkowości jednostki ma miejsce w siedzibie jednostki po uzyskaniu zgody wójta lub upoważnionej przez niego osoby, poza siedzibą jednostki po uzyskaniu pisemnej zgody wójta pozostawieniu pisemnego pokwitowania zawierającego spis wydanych dokumentów.

 Załącznik Nr 5 do zarządzenia Nr 200/22 Wójta Gminy Działdowo z dnia 30 grudnia 2022r.

# **Zasady ochrony danych, metody zabezpieczenia dostępu do systemu przetwarzania danych oraz obsługa programów.**

# *I. Obsługa bankowego systemu elektronicznego:*

 Zlecenia płatnicze , pobieranie wyciągów, sald dokonywane jest za pomocą programu internetowego przez bank prowadzący obsługę bankową wyłonionego zgodnie z ustawą o zamówieniach publicznych. Wyżej wymienionych czynności dokonują pracownicy referatu finansowego poprzez posiadane uprawnienia nadane przez bank obsługujący. Podpisu dokonuje się za pomocą karty z mikroprocesorem oraz haseł dostępu.

Wprowadzenie przelewów do systemu odbywa się na podstawie dokumentów księgowych tj: faktur, rachunków, polecenia księgowania, sprowadzonych pod względem formalno - rachunkowym, merytorycznym oraz zatwierdzonych do zapłaty przez osoby upoważnione.

Do wprowadzania danych do systemu wyznaczone są osoby na podstawie nadanych uprawnień - "sporządzania przelewów". Osoba wprowadzająca dane do systemu zobowiązana jest do sprawdzenia poprawności wprowadzanych danych. Po sprawdzeniu poprawności wprowadzonych przelewów dokonywany jest podpis elektroniczny. Podpisy przelewów dokonują osoby posiadające uprawnienia, po sprawdzeniu paczek z przelewami.

# *II. Zasady postępowania z kartami z mikroprocesorem*

Karty za pomocą, których dokonuje się podpisu elektronicznego przechowywane są w szafie metalowej w kasetce. Udostępniane są codziennie osobom wprowadzającym dane do systemu bankowego i dokonującym podpisu. Po zakończeniu pracy zdawane są do szafy metalowej. Czytniki przechowywane są przez osoby uprawnione do czynności związanych z dokonywaniem przelewów, zgodnie z kartą wzorów podpisów złożoną w banku.

# *III. Zasady bezpieczeństwa systemu bankowego*

Dostęp chroniony jest przez hasła dostępu oraz kod autoryzacji. Autoryzacja usług następuje poprzez hasło dostępu, pin karty, identyfikator Użytkownika.

### *IV. Zasady ochrony danych w systemie finansowo - księgowym*

Każdy z pracowników pracujący na programie finansowym posiada hasło dostępu oraz uprawnienia do korzystania z programu. Zakres uprawnień uzależniony jest od rodzaju zadań wykonywanych przez pracownika.

Komputery chronione są przed awarią zasilania lub zakłóceniami w sieci zasilającej poprzez UPS.

# **Zasady stosowania algorytmów i parametrów poszczególnych programów .**

### *I. Zasady prowadzenia ksiąg rachunkowych*

➔ księgi rachunkowe prowadzi się w języku polskim i w walucie polskiej,

➔ za rok obrachunkowy przyjęto rok kalendarzowy, w skład którego wchodzą miesięczne okresy sprawozdawcze,

➔ księgi rachunkowe zapisane w zbiorach maja trwałe oznaczenia rodzaju księgi, jednostki, roku obrachunkowego, okresu sprawozdawczego,

➔ system zapewnia automatyczną kontrolę ciągłości zapisów, przenoszenia obrotów i sald,

→ zapisy księgowe posiadają automatycznie nadawany numer pozycji księgowej, pod którą zostały wprowadzone do dziennika , a także identyfikator operatora, który dokonał zapisu

→ zapis w księgach rachunkowych są prowadzone w sposób trwały i zmiany można dokonać tylko poprzez wprowadzenie dowodu zawierającego korekty błędnych zapisów.

## *Moduł "F- K"*

Celem modułu Finanse i Księgowość jest zautomatyzowanie procesu księgowania wszystkich operacji finansowych w zakresie księgowości.

Moduł finanse i księgowość jednostki budżetowej

Ewidencja operacji księgowych odbywa się w oparciu o plan kont i bieżące dowody księgowe.

Plan kont dzieli się na dwie podstawowe części:

- ➔ konta bilansowe-, na których obowiązuje zapis dwustronny,
- → konta pozabilansowe, na których prowadzi się zapisy jednostronne.

Plan kont definiowany jest przez użytkownika i obejmuje:

- $\rightarrow$ konta syntetyczne wg, obowiązującego panu kont,
- → konta analityczne wg. potrzeb szczegółowej ewidencji zapewniającej bezpośredni dostęp do informacji,
- ➔ konta wg. klasyfikacji budżetowej zgodnie z obowiązującymi przepisami i dostosowanej do sprawozdawczości,
- → oraz klasyfikacje budżetowa rozszerzona o rodzaje i numery zadań zdefiniowanych w planie finansowym budżetu.

## *Wykaz ksiąg rachunkowych księgowości jednostki budżetowej :*

Ewidencja finansowa jednostki budżetowej prowadzona jest w oparciu o następujące księgi rachunkowe:

**1. Dziennik –** zbiór danych zawierający zarejestrowane i zadekretowane dokumenty zewnętrzne własne i obce oraz wewnętrzne dowody księgowe. Na każdy dokument wystawiany jest dekret zawierający:

- rodzaj dokumentu, np.:
- $\rightarrow$ WB wyciąg bankowy,
- $\rightarrow$ PK polecenie księgowania (nota),
- $\rightarrow$ RK raport kasowy,
- $\rightarrow$ numer dokumentu.
- $\rightarrow$ data dokumentu,
- ➔liczba porządkowa pozycji na dokumencie,
- $\rightarrow$ numer konta strony Winien.
- $\rightarrow$ numer konta strony Ma,
- $\rightarrow$ numer rachunku,
- $\rightarrow$ data rachunku,
- $\rightarrow$  termin zapłaty,
- ➔rodzaj operacji
- ➔kwotę do zaksięgowania,
- $\rightarrow$ opis operacji.

Raporty kasowe są przejmowane z modułu KASA bez konieczności ponownego wprowadzania raportu do zaksięgowania operacji. Dokumenty księgowe rejestrowane są na bieżąco, chronologicznie i mają automatycznie nadawany numer kolejny pozycji księgowej, pod którą zostały wprowadzone do dziennika. Obroty dziennika ustalane są za każdy miesiąc i w sposób ciągły, narastająco w kolejnych miesiącach i w roku obrotowym.

**2. Księga główna** – zbiór zapisów księgowych na kontach syntetycznych zgodnie z obowiązującym planem kont, prowadzonych równolegle z rejestracją operacji finansowych w dzienniku. Zbiór zawiera sumy łączne na kontach, obroty i salda za każdy miesiąc i w sposób ciągły narastająco w kolejnych miesiącach i w roku obrotowym. Sprawdzianem poprawności księgi jest zgodność sum łącznych obciążeń i uznań kont bilansowych oraz zgodność obrotów z dziennikiem w ramach poszczególnych miesięcy i narastająco w roku obrotowym.

# **3. Księgi pomocnicze:**

- ➔Zbiór kont analitycznych prowadzony jest w ramach księgi głównej. Zapisy w zbiorze kont analitycznych dokonywane są według zasad podwójnego zapisu i są pierwotne w stosunku do zapisów kont głównych. Sumy obrotów i sald na tych kontach stanowią obroty i salda odpowiadających im kont księgi głównej.
- →Zbiór kartotek kont analitycznych jest to zbiór wszystkich operacji finansowych składających się na obroty kont analitycznych. Sumy obrotów i sald kartotek są zgodne z obrotami i saldami odpowiadających im kont analitycznych w ramach poszczególnych miesięcy narastająco w roku obrotowym.
- ➔Zbiór rozrachunków z kontrahentami zawierający konta, rachunki i dowody zapłaty kontrahentów. Jest to zbiór, w którym powtórzone są zapisy jednostronne dokonane uprzednio na kontach analitycznych kontrahentów. Salda na rozrachunkach poszczególnych kontrahentów są zgodne z saldami odpowiadających im kont w zbiorze kont analitycznych.
- ➔Zbiór pozostałych rozrachunków jest to zbiór wszystkich operacji finansowych składających się na obroty analitycznych kont rozrachunkowych. Sumy obrotów i sald kartotek są zgodne z obrotami i saldami odpowiadających im kont analitycznych w ramach poszczególnych miesięcy i narastająco w roku obrotowym.
- ➔Zbiór kont wg klasyfikacji budżetowej zawierający obroty i salda kont, do których należy prowadzić zapisy wg podziałek klasyfikacji budżetowej, zgodnie z obowiązującymi przepisami. Zapisy w tym zbiorze są zapisami jednostronnymi, powtórzonymi, które były uprzednio zapisane na koncie głównym. Sumy obrotów i sald na tych kontach plus zapisy dotyczące tych kont a nie ujęte wg klasyfikacji powinny być zgodne z obrotami i saldami odpowiadających im kont księgi głównej.
- ➔Karty wydatków zbiór zawierający zapisy jednostronne, powtórzone, które były uprzednio zapisane na kontach klasyfikacji budżetowej, dotyczące wydatków i kosztów związanych z realizacją planu finansowego zadań bieżących i inwestycyjnych oraz funduszy. Sumy obrotów i sald na tych kontach są zgodne z obrotami i saldami odpowiadających im kont w zbiorze kont klasyfikacji budżetowej.
- ➔Rejestracji dokumentów i księgowania może dokonać tylko operator posiadających odpowiednie uprawnienia. Wszystkie dokumenty oznaczone są kodem operatora dokonującego rejestracji i księgowania. Kody i uprawnienia osobom upoważnionym do pracy w systemie nadaje administrator systemu.

# *Opis procesu przetwarzania danych*

- **I Etap**  definiowanie i założenie planu kont. Jest to operacja jednorazowa konieczna na etapie wdrażania systemu. W następnych latach plan kont jest przepisywany z roku na rok i zapewnia ciągłość rejestracji i analizy operacji finansowych.
- **II Etap** definiowanie planu kont klasyfikacji budżetowej. Konta klasyfikacji budżetowej można zakładać z poziomu modułu F-K lub z poziomu modułu Budżet. W trakcie dopisywania planu finansowego do realizacji są dopisywane nowe konta wg podanych parametrów. Moduł Finanse i Księgowość jest powiązany z modułem planowania budżetu. Budżet poprzez wspólne tablice; słownik klasyfikacji budżetowej, słownik zadań, słownik grup paragrafów do sprawozdań.

 Integracja tych modułów pozwala na ujednolicenie informacji jak również przepływ danych dotyczącego zatwierdzonego do realizacji planu finansowego wraz z kolejnymi zmianami i sprawozdań z realizacji planu.

- **III Etap** naniesienie bilansu otwarcia stanów kont na dzień rozpoczęcia eksploatacji systemu. Jest to operacja jednorazowa konieczna na etapie wdrażania systemu. W następnych latach bilans otwarcia jest naliczany na podstawie stanów końcowych z poprzedniego roku obrachunkowego.
- **IV Etap** rejestracja, dekretowanie i księgowanie dokumentów bieżących. Operacje wprowadzone są kolejno w poszczególnych miesiącach obrachunkowych. Po wprowadzeniu wszystkich dokumentów miesiąca, wykonaniu i zatwierdzeniu sprawozdań okres obrachunkowy należy zamknąć. Do zamkniętego okresu obrachunkowego nie można już wprowadzać żadnych dokumentów.
- **V Etap**  zakończenie roku po wprowadzeniu wszystkich dokumentów można wykonać operację przeksięgowań stanów kont wg zadanych parametrów jeżeli jest taka potrzeba. Następnie należy wykonać roczny bilans. Po zatwierdzeniu bilansu należy zamknąć rok i przenieść bilans otwarcia na rok następny. Program umożliwia rozpoczęcie nowego roku przed zamknięciem starego i prowadzenie bieżącego księgowania. Efektem przetwarzania są następujące zestawienia:
- ➔wydruk dziennych zapisów księgowych,
- ➔wydruk stanu kont obrotów i sald w układzie syntetycznym i analitycznym,
- ➔wydruk kartotek w układzie analitycznym,
- $\rightarrow$ analiza wykonania planu finansowego,
- ➔zestawienie wydatków i kosztów,
- ➔sprawozdawczość finansowo księgowa,
- $\rightarrow$ analiza rozrachunków,
- ➔analiza stanu zadłużenia kontrahentów,
- ➔wystawienie not odsetkowych.

### *Baza modułów – wykaz zbiorów*

- → tablica planu kont zawiera informacje: numer konta i jego nazwę oraz charakterystykę konta (pozabilansowe/bilansowe, do bilansu, aktywne, pasywne, aktywno-pasywne), powiązania z klasyfikacją budżetową, powiązania z kartoteką rozrachunków.
- ➔tablica planu kont z klasyfikacją budżetową zawiera numer konta klasyfikacji budżetowej, numer, symbol zadania oraz jego nazwę,
- ➔tablica miesięcznych rozliczeń obrotów kont,
- ➔tablica miesięcznych rozliczeń obrotów kont klasyfikacji budżetowej,
- ➔tablica nagłówkowa zawiera identyfikatory poszczególnych dokumentów źródłowych,
- ➔tablica operacji zawiera wszystkie dekrety księgowe,
- $\rightarrow$ tablica kontrahentów zawiera dane o kontrahentach,
- → tablica rozrachunków zawiera wszystkie dekrety księgowe dot. kont rozrachunkowych,
- → tablica sprawozdań zawiera zarejestrowane sprawozdania z podległych jednostek.

### *Algorytmy*

Numeracja pozycji księgowych – każdy wprowadzony dokument księgowy otrzymuje kolejny, unikalny numer pozycji. Numeracja prowadzona jest w ramach roku obrachunkowego.

→ Storno "na czerwono" w programie realizowane jest poprzez podanie kwoty z minusem,

- ➔Obroty miesiąca =suma zaksięgowanych dokumentów w podanych miesiącu obrachunkowym,
- ➔Obroty narastająco = suma zaksięgowanych dokumentów od początku roku do podanego miesiąca włącznie,
- ➔Stan końcowy = suma BO i zaksięgowanych dokumentów od początku roku do podanego miesiąca włącznie,
- ➔Naliczenie salda konta w zależności od charakterystyki konta saldo jest liczone po stronie WN lub MA.

1. Jeżeli konto "aktywno – pasywne" to:

saldo = (BO strony WN + obroty narastające WN) – (BO strony Ma + obroty narastające MA), w przypadku gdy tak obliczone saldo jest > 0 to jest zapisywane po stronie WN, w przypadku gdy tak obliczone saldo jest <0 to jest zapisywane po stronie MA.

2. jeżeli konto "aktywne" to:

saldo = (BO strony WN + obroty narastające WN) – (BO strony  $MA$  + obroty narastające MA) obliczone saldo zapisane jest po stronie WN

3. Jeżeli konto "pasywne" to:

saldo = (BO strony  $MA +$  obroty narastające  $MA$ ) – (BO strony  $WN +$  obroty narastające WN) obliczone saldo zapisane po stronie MA

Naliczanie odsetek:

Odsetki = roczna stopa %/365\*ilość dni\*kwota/100

### *Algorytmy naliczeń i kontroli sprawozdań*

Algorytmy kontroli sprawozdań edytowanych Rb-27S – dochody jednostek Dochody wykonane = dochody otrzymane Należności – dochody wykonane = do zapłaty – nadpłata Rb 28 S – wydatki jednostek Plan > = wykonanie + zobowiązania  $Plan$   $>$  = zaangażowanie Zaangażowanie > = wykonanie + zobowiązania

#### *Zasady ochrony danych*

Dostęp do pracy w systemie:

- Uruchomienie programu i dostęp do danych w systemie chroniony jest systemem kodów, haseł i uprawnień. W systemie przewidziane są trzy stopnie uprawnień:
- ➔Uprawnienia pozwalające tylko na przeglądanie danych,
- ➔Uprawnienia pozwalające na zapisy w bazie danych: w przypadku dekretacji i księgowania dotyczy to tylko modyfikacji i księgowania zapisów autora, czyli osoby, która wprowadziła dany dekret,
- ➔Uprawnienia administratora modułu pozwalające na wykonanie wszystkich operacji korektą i księgowaniem "obcych" dekretów włącznie.

Kody i uprawnienia osobom upoważnionym nadaje administrator systemu. Wszystkie zapisy w systemie zawierają dane informujące o tym kto i kiedy dokonał zapisu.

Nad bezpieczeństwem programu czuwa administrator programu. Do zadań administratora należy:

- a) ewidencjonowanie osób uprawnionych do korzystania z programu nadawanie kodów i uprawnień poszczególnym operatorom programu,
- b) ustalenie częstotliwości zmiany haseł ( co 30 dni),
- c) wykonanie i zabezpieczenie kopii bazy danych.

Oprócz zabezpieczeń dostępu do pracy z programem dane chronione są poprzez:

- ➔zamykanie okresów sprawozdawczych okresem sprawozdawczym w programie jest miesiąc obrachunkowy. Po zaksięgowaniu wszystkich operacji księgowych danego miesiąca i zatwierdzeniu sprawozdań należy miesiąc zamknąć. Do zamkniętego miesiąca nie można księgować żadnych operacji, nie można zmieniać stanów kont. W ten sposób zapewniona jest spójność pomiędzy sprawozdaniami i danymi księgowymi. Jeżeli zachodzi konieczność skorygowania danych z zamkniętego miesiąca można skorygować stany konta narastająco w miesiącu następnym po zamkniętym okresie sprawozdawczym
- ➔korygowanie danych księgowych możliwe jest tylko na etapie dokumentów nie zaksięgowanych. Po zaksięgowaniu dokumentu korekta możliwa jest tylko poprzez zaksięgowanie dokumentu korygującego,
- →usuwanie kont z planu kont dotyczy tylko kont nie czynnych tzn. kont na których nie były rejestrowane żadne operacje księgowe. Konto nie może być usunięte, jeżeli były zaksięgowane operacje, nawet jeżeli konto wykazuje saldo zerowe.

### *Ogólne zasady modułu KASA*

Umożliwia rejestracje operacji wpłaty i wypłaty, wystawianie dowodów KP/KW/TB oraz sporządzanie raportów kasowych. Dane raportów kasowych przekazywane są do modułu księgującego FK.

- **Zasady pracy :**podczas pracy z modułem **KASA** użytkownik jest związany z jedną konkretną kasą. Dane kasy muszą znajdować się w systemie. Są one wprowadzane z modułu Administracja, może tego dokonać osoba z uprawnieniami administratora systemu.
- Numer tej kasy powinien być określony podczas logowania jako parametr logowania (logowanie do programu). Jeśli w systemie nie są wprowadzone dane kasy, której numer podał użytkownik, lub numer kasy nie jest podany w ogóle, menu modułu nie jest widoczne i nie są dostępne Użytkownik może mieć nadane uprawnienia do całego modułu **KASA** lub tylko do niektórych jego funkcji. Jeśli opcja menu głównego prowadzi do uruchomienia funkcji, do której użytkownik nie ma uprawnień, to wtedy nie jest widoczna. Jeśli natomiast niektóre spośród przycisków okna prowadza do uruchomienia takiej funkcji, to wtedy są widoczne, ale niedostępne ("wyszarzałe").
- Zwolnienie kasy następuje wraz z końcem pracy programu RESPONS. Jeśli program zakończy się niepoprawnie, kasa w dalszym ciągu pozostaje zajęta. Odblokowanie kasy jest możliwe z modułu administracyjnego, w tym celu należy zwrócić się do administratora systemu.

### *Moduł "Płace"*

Jest częścią systemu RESPONS - RESPONS. Jego zadaniem jest informatyczne wspomaganie jednostek organizacyjnych w pracach związanych z obliczaniem wynagrodzenia pracowników. Moduł umożliwia prowadzenie pełnej kartoteki płacowej każdego pracownika oraz wydruki wielu potrzebnych dokumentów płacowych. Dodatkowo moduł pozwala na wydrukowanie wielu zestawień według zadanych parametrów.

Celem modułu "Płace" jest:

- $\rightarrow$ ewidencja zarobków,
- ➔naliczanie list płac pracowników,
- ➔usprawnienie rejestracji składników płacowych,
- → zautomatyzowanie prac ewidencyjnych i obrachunkowych w zakresie płac.

# **Moduł "Kadry"**

 Jest częścią systemu RESPONS - RESPONS. Jego zadaniem jest informatyczne wspomaganie urzędów miast, gmin i innych jednostek organizacyjnych w pracach związanych z ewidencjonowaniem zatrudnionych pracowników. Moduł umożliwia prowadzenie pełnej kartoteki osobowej każdego pracownika oraz wydruki wielu potrzebnych dokumentów pracowniczych. Dodatkowo moduł pozwala na wydrukowanie wielu zestawień według zadanych parametrów. Warunkiem pełnego wykorzystania modułu jest ścisła współpraca z modułem Płace.

Pracownicy posiadający kartotekę w module Kadry, mają automatycznie kartotekę w module Płace.

Moduł Kadry obejmuje następujące zagadnienia:

- prowadzenie kartotek osobowych pracowników,
- ewidencionowanie ruchu pracowników w zakładzie (przyjęcia do pracy i zwolnienia),
- ewidencjonowanie przebiegu pracy zawodowej zatrudnionych przed przyjęciem do pracy w zakładzie i w samym zakładzie,
- ewidencjonowanie danych z zakresu dyscypliny pracy (absencji, nagród, kar itp.),
- selektywne wybieranie potrzebnych informacji o pracowniku,
- sporządzanie sprawozdań na potrzeby zakładu i na potrzeby GUS,
- wystawianie świadectwa pracy dla wybranego pracownika,
- eksport danych do systemu PŁATNIK.

# *Moduł KONTRAHENCI*

Moduł **Kontrahenci** stanowi logicznie wyodrębniona cześć **Platformy Uruchomieniowej Modułów Aplikacyjnych (RESPONS)**. Moduł ten służy do ewidencji i przeglądu danych osób fizycznych i prawnych występujących, jako kontrahenci gminni. Możliwa jest także korekta tych danych oraz ich wydruk. Moduł ten zawiera dane wszystkich kontrahentów, z których korzystają inne moduły. Znajdują się wiec tutaj dane kontrahentów, którzy występują, jako właściciele lub władający w module Kasa.

# *Moduł Faktury*

obsługuje następujące zagadnienia:

→ zakładanie i utrzymanie w aktualnym stanie kartotek produktów sprzedawanych i kupowanych przez podmiot obsługiwany,

➔ rejestrację faktur zakupu oraz sprzedaży i ich korekt, sporządzanie rejestrów: roczne, kwartalne, miesięczne, zarządzanie rejestrami: rozliczanie bilansów zamknięcia, tworzenie bilansów otwarcia, możliwość jednoczesnego tworzenia kilku rozdzielnych rejestrów dla różnych oddziałów, konfiguracja poszczególnych rejestrów z możliwością rozliczania albo nierozliczania dokumentów zakupowych/ sprzedażowych.

Szczegółowy wykaz realizowanych funkcji:

→ administracja słownikami: jednostek miar, stawek VAT, kursów walut, działów, sposobów zapłaty, PKWiU (Polska Klasyfikacja Wyrobów i Usług), typów cen, towarów, usług,

→ wystawianie faktur i inne realizowane funkcje dot. faktur: faktury sprzedaży, korekty faktur sprzedaży, szukanie dokumentów, przeglądanie dokumentów, możliwość wystawiania faktur na kilku kontrahentów jednocześnie, faktury zakupu, korekty faktur zakupu, obsługa not korygujących.

Wydruki:

- ➔ rejestr sprzedaży,
- $\rightarrow$  zakupów,
- → generowanie deklaracji dla podatku od towarów i usług Vat-7 i Vat-7K.

Administracja: dowolnych sposobów numerowania dokumentów, zamkniecie miesiąca, zamknięcie roku, elastyczne tworzenie rejestrów: roczne, kwartalne, miesięczne, zarządzanie rejestrami, możliwość jednoczesnego tworzenia kilku rozdzielnych rejestrów dla różnych oddziałów, konfiguracja poszczególnych rejestrów z możliwością rozliczania albo nierozliczania dokumentów zakupowych / sprzedażowych.

# *Moduł Środki trwałe*

Celem modułu jest: usprawnienie zarządzania środkami trwałymi, zautomatyzowanie prac ewidencyjnych i obrachunkowych w zakresie środków trwałych, wyposażenia oraz wartości niematerialnych i prawnych.

Moduł ŚRODKI TRWAŁE realizuje następujące zadania:

- → zakładanie kartoteki środków trwałych, wyposażenia oraz wartości niematerialnych i prawnych,
- → aktualizacje informacji zawartych w kartotece,
- → wykonywanie operacji na środkach trwałych (przyjęcie, modernizacja, zmiana wartości początkowej, sprzedaż, częściowa sprzedaż, likwidacja, częściowa likwidacja, przekazanie, przesunięcie),
- ➔ wyznaczanie planów amortyzacji i umorzeń,
- → naliczanie umorzeń i amortyzacji oraz korekty umorzeń i amortyzacji,
- ➔ dokonywanie przecen na żądanie,
- ➔ inwentaryzacje środków trwałych,
- ➔ import danych do modułu Finansowo-Księgowego.

Funkcjonalność ewidencji środków trwałych pozwala na wykonywanie następujących działań:

- · dodawanie środka trwałego (dodawanie środka trwałego),
- · dodawanie grupy środków trwałych (dodawanie grupy środków trwałych),
- · usuwanie środka trwałego (usuwanie środka trwałego),
- · modyfikacja danych środka trwałego (modyfikacja danych środka trwałego),
- · przegląd danych środka trwałego (przeglądanie danych środka trwałego),
- · wydruk karty środka trwałego (wydruk karty środka trwałego),
- · wydruk historii operacji na środku trwałym (wydruk historii operacji przeprowadzonych na danym środku),
- · wydruk dokumentów: OT, MO, ZW, SP, SC, LT, LC, PR, PS (wydruk dokumentów).

System umożliwia również wydruk etykiet dla środków trwałych z wykorzystaniem kodów kreskowych.

# *Moduł Administracja*

Stanowi centrum zarządzania aplikacją **RESPONS**. Moduł ten zawiera wszystkie funkcje związane z konfiguracją całego systemu oraz odpowiada za bezpieczeństwo całej aplikacji. Między innymi zawiera edycję słowników wspólnych dla całej aplikacji, edycje danych jednostki organizacyjnej, archiwizację bazy danych, itp.

W aplikacji **RESPONS** zastosowano bardzo elastyczną metodę przydzielania i definiowania uprawnień dla poszczególnych użytkowników, umożliwiającą łatwe dostosowanie aplikacji do każdej struktury organizacyjnej, zarówno do małych jak i dużych jednostek. Poprzez wyodrębnienie z każdego modułu funkcji i przypisaniu im unikalnego identyfikatora użytkownikowi, uzyskuje się uprawnienia do używania takiej funkcji. W celu ułatwienia zarządzania uprawnieniami, administrator otrzymuje zamiast prostych cyfr, ergonomiczny ekran z listą funkcji, które można przydzielać poszczególnym użytkownikom. Aplikacja umożliwia przydzielanie i odbieranie dostępu do pojedynczych funkcji.

Ze względu na wielkość systemu i dużą liczbę funkcji możliwych do przydzielenia został wprowadzony mechanizm ról, którego głównym zadaniem jest grupowanie uprawnień do funkcji. Administrator zyskuje dzięki temu możliwość przydzielania dostępu do grupy funkcji jednym kliknięciem myszy. Razem z systemem dostarczane są predefiniowane role, które umożliwiają szybkie rozpoczęcie pracy z systemem.

# *Moduł Budżet*

Zadaniem modułu [Budżet](http://www.pumasystem.pl/index.php/pojedynczy-news/10-moduly/24-budzet) jest informatyczne wspomaganie w pracach związanych z budżetem, zarówno na etapie tworzenia jego projektu, jak również z realizacją (po zatwierdzeniu). Dane o wszystkich zmianach i korektach budżetu są przesyłane do modułu FK, tak by dane w module FK zawierały aktualne informacje o planowanych kwotach dochodów i wydatków na poszczególnych kontach.

Moduł [Budżet](http://www.pumasystem.pl/index.php/pojedynczy-news/10-moduly/24-budzet) obejmuje następujące zagadnienia:

- ➔tworzenie projektu budżetu na podstawie danych budżetu ubiegłorocznego i projektów cząstkowych składanych przez poszczególne jednostki organizacyjne,
- ➔zmiany projektu budżetu,
- ➔zatwierdzanie projektu i utworzenie budżetu do realizacji,
- ➔zmiany uchwalonego budżetu w trakcie roku,
- ➔możliwość prowadzenia budżetu zadaniowego,
- ➔wczytywanie wykonania budżetu na podstawie sprawozdań z podległych jednostek organizacyjnych zarejestrowanych w module [Finanse i Księgowość](http://www.pumasystem.pl/index.php/finanse-i-ksiegowosc) ,
- ➔tworzenie raportów według definiowanych przez użytkownika parametrów.

# *Pozostałe programy wykorzystywane w jednostce budżetowej :*

### *Bestia*

Program służy do zarządzania finansami jednostki samorządu terytorialnego. Ma na celu wspomaganie służb finansowych JST w realizacji zadań w zakresie:

- ➢ planowania budżetu począwszy od etapu przygotowania projektu budżetu, poprzez wszystkie jego zmiany,
- ➢ sporządzania sprawozdań jednostkowych i zbiorczych w miesięcznych i kwartalnych okresach sprawozdawczych,
- ➢ sporządzania bilansów jednostkowych jednostek budżetowych, zakładów budżetowych, gospodarstw pomocniczych, bilansów łącznych jednostek organizacyjnych w podziale na formy prawne prowadzonej działalności, bilansów z wykonania budżetu JST, bilansu skonsolidowanego, a także rachunków zysku i strat oraz zestawienia zmian w funduszu jednostki graficznego przedstawiania danych planistycznych i danych z wykonania budżetu za pomocą modułu raportowego, wymiany danych między jednostkami samorządu terytorialnego a regionalną izbą obrachunkową bez użycia zewnętrznych programów pocztowych.

 Załącznik Nr 6 do zarządzenia Nr 200/22 Wójta Gminy Działdowo z dnia 30 grudnia 2022r.

Do prowadzenia ksiąg rachunkowych wykorzystywany jest program RESPONS ZETO OLSZTYN w wersji 05.08

Pozostałe programy wykorzystane prowadzenia ksiąg rachunkowych:

- 1. Bestia 7.041.04.19
- 2.Majątek Web PRENIUM (firmy Wolters Kluwer) wersja 1.9.3.138

 Załącznik Nr 7 do zarządzenia Nr 200/22 Wójta Gminy Działdowo z dnia 30 grudnia 2022r.

## **Zasady ( polityka ) rachunkowości dla zadania**

# w ramach przedsięwzięcia Ministra Edukacji i Nauki pod nazwą "Poznaj Polskę "

# *I. ZASADY OGÓLNE*

1. Celem prowadzenia rachunkowości jest wierne i rzetelne przedstawienie sytuacji majątkowej i finansowej realizowanego projektu.

Cel projektu a zarazem znaczenie rachunkowości jest wyrażone w zasadach :

- **a) zasada ciągłości :** zasady rachunkowości będą stosowane w sposób ciągły , dokonując w kolejnych latach realizacji zadania jednakowego grupowania na kontach księgowych operacji gospodarczych, przyjmując taką samą metodę wyceny aktywów i pasywów oraz sporządzania sprawozdań finansowych , tak aby przez kolejne lata informacje z nich wynikające były porównywalne .Wykazane w księgach rachunkowych na okres ich zamknięcia stany aktywów i pasywów ujmuje się w tej samej wartości w otwartych na następny rok obrotowy księgach rachunkowych .
- **b) zasada jawności i przejrzystości :** ustalenie odpowiedzialności osób dysponujących zasobami publicznymi , łatwość dostrzegania niegospodarności i ograniczenie ryzyka niecelowego wydania środków publicznych , czyli także unijnych środków pomocowych. Istotne jest przestrzeganie klasyfikacji budżetowej.
- **c) zasada memoriałowa i kasowa :** w księgach rachunkowych zadania należy ująć wszystkie osiągnięte i przypadające na jego rzecz przychody oraz obciążające go koszty związane z przychodami, dotyczące danego roku budżetowego, niezależnie od terminu zapłaty. Jeśli zatem jednostka będzie miała niezapłacone koszty , ujmuje się je w księgach rachunkowych po stronie "pasywa" jako zobowiązania. Natomiast nieopłacone przychody zostaną ujęte w księgach rachunkowych po drugiej stronie "aktywa" jako należności.

2. Wszelkie operacje w ramach w/w zadania dokonywane są z rachunku bankowego o numerze **64 1020 3541 0000 5302 0352 4444** prowadzony przez bankPKO BP SA. Olsztyn.

Księgi rachunkowe dla zadania prowadzone są w jednostce obsługującej w siedzibie Urzędu Gminy w Działdowie ul. Księżodworska 10.

Dla potrzeb realizacji zadania wyodrębniono dziennik częściowy .

Księgi prowadzone są komputerowo w systemie RESPONS ZETO Olsztyn. Program zabezpieczony jest hasłem dostępu.

# *II. KLASYFIKACJA BUDŻETOWA*

1. Ewidencja księgowa prowadzona jest w sposób umożliwiający identyfikację zadania, zgodnie z klasyfikacją budżetową określoną w Rozporządzeniu Ministra Finansów z dnia 2 marca 2010r w sprawie szczegółowej klasyfikacji dochodów, wydatków , przychodów i rozchodów oraz środków pochodzących ze źródeł zagranicznych .

2. W planie finansowym ujęte są wydatki na realizację w/w zadania :

Dział 801 – Oświata i wychowanie

Rozdział 80195 – Pozostała działalność

Paragraf 430 – Zakup usług pozostałych

Paragraf 443 – Różne opłaty i składki

z odpowiednią czwartą cyfrą paragrafu "0", w rozbiciu na środki pochodzące w ramach udzielonej pomocy ( symbol P, symbol W) - zadanie 010002.

# *III. OBIEG, OPIS I KONTROLA DOKUMENTÓW KSIĘGOWYCH*

1. Realizacja wydatków następuje zgodnie z projektem, podpisanymi umowami, aneksami i harmonogramem na podstawie wystawionych , opisanych dokumentów księgowych.

2. Płatności dokonywane są w formie bezgotówkowej za pomocą elektronicznego systemu Bankowość Internetowa, udostępnionego przez bank prowadzący bankową obsługę budżetu, na podstawie dokumentów księgowych stwierdzających konieczność wykonania przelewów na rzecz wykonawców/usługodawców, a w przypadku wystąpienia takiej konieczności również w formie gotówkowej. W uzasadnionych przypadkach dopuszcza się zastosowania papierowej formy poleceń przelewu. Potwierdzeniem dokonania przelewu /zapłaty jest wyciąg bankowy.

3. Dowody księgowe wymagające zatwierdzenia i akceptacji zadania podpisywane są przez kierownika jednostki obsługiwanej .

Pod względem formalno – rachunkowym dowody księgowe podpisywane są przez pracownika referatu oświaty i kultury oraz opatrzone podpisami Skarbnika Gminy lub inną osobę upoważnioną.

4. Procedura dokonywania płatności w ramach realizacji zadania powinna obejmować następujące etapy:

a) rejestracja wpływu faktur ( rachunków),

b) kontrola merytoryczna dokumentu – sprawdzenie czy zdarzenie gospodarcze przedstawione w dokumencie księgowym jest zgodne z rzeczywistością , zawartymi umowami, procedurami wynikającymi z ustawy o zamówieniach publicznych i innych oraz czy odpowiadają kwotom z harmonogramu rzeczowo finansowego,

c) kontrola formalno – rachunkowa – dokładne sprawdzenie , czy dane liczbowe na dowodach księgowych są prawidłowo wyliczone rachunkowo, zgodne z zasadami działań matematycznych i obowiązującymi normami ( normy zaokrągleń, obliczeń podatkowych itp.) .

Osoba sprawdzająca dokument pod względem formalnym i rachunkowym sprawdza , czy na dzień…. .środki zabezpieczone są w planie finansowym .

Przeprowadzenie kontroli musi być uwidocznione za pomocą daty i podpisu osoby sprawdzającej. Po zakończeniu czynności kontrolnych dowody księgowe uznane za prawidłowe są akceptowane i zatwierdzane do wypłaty przez Kierownika jednostki obsługiwanej lub osobę upoważnioną.

5. Po zakończeniu realizacji zadania dokonuje się przyjęcia środków/wartości niematerialnych i prawnych/zbiorów bibliotecznych na stan majątku zgodnie z zasadami ustalonymi w Zarządzeniu Wójta Gminy Działdowo w sprawie wprowadzenia instrukcji gospodarki majątkiem trwałym, inwentaryzacji majątku i zasad odpowiedzialności za powierzone mienie w Szkole Podstawowej w Petrykozy na podstawie odpowiednich dowodów księgowych.

# *IV EWIDENCJA KSIĘGOWA DOKUMENTÓW I OPERACJI FINANSOWYCH*

- 1. Do prowadzenia ewidencji zadania realizowanego z wykorzystaniem środków otrzymanych w ramach dofinansowania w jednostce obsługiwanej korzysta się z bilansowych kont syntetycznych :
	- 011 Środki trwałe
	- 013 Pozostałe środki trwałe
	- 014 Zbiory biblioteczne
	- 020 Wartości niematerialne i prawne

072– Umorzenie pozostałych środków trwałych, wartości niematerialnych i prawnych oraz zbiorów bibliotecznych

080 - Środki trwałe w budowie ( inwestycje) – nazwa zadania

101 - Kasa

- 130 Rachunek bieżący jednostki
- 141 Środki pieniężne w drodze
- 201 Rozrachunki z odbiorcami i dostawcami
- 225 Rozrachunki z budżetami
- 234 Pozostałe rozrachunki z pracownikami
- 240 Pozostałe rozrachunki
- Konta zespołu 4 koszty według rodzajów i ich rozliczenie
- 720 Przychody z tytułu dochodów budżetowych
- 750 Przychody finansowe
- 800 Fundusz jednostki
- 810 Dotacje budżetowe, płatności z budżetu środków europejskich oraz środków z budżetu na inwestycje
- 860 Wynik finansowy

Konta pozabilansowe :

- 980 Plan finansowy wydatków budżetowych
- 998 Zaangażowanie wydatków budżetowych roku bieżącego

Ewidencja księgowa :

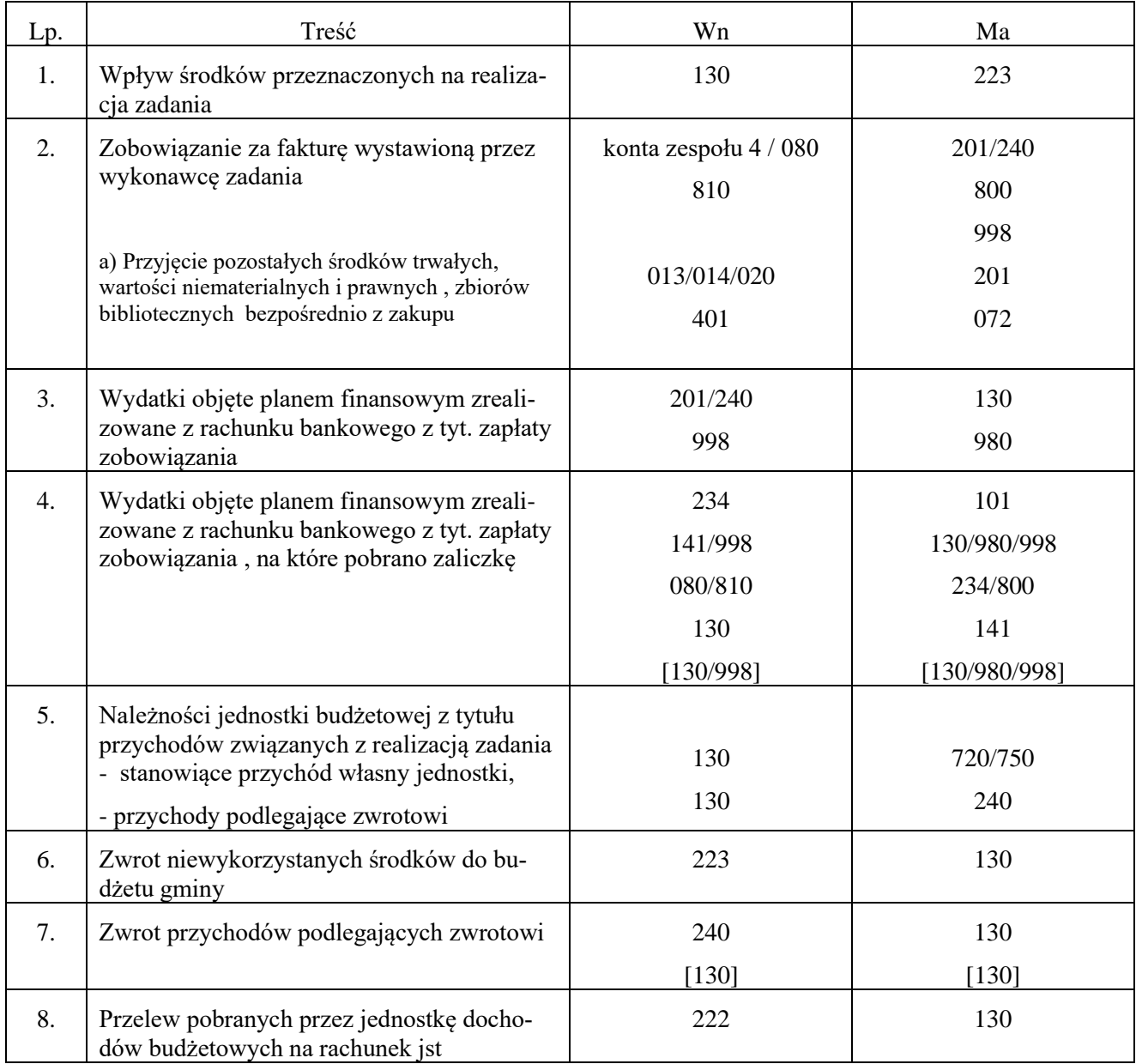

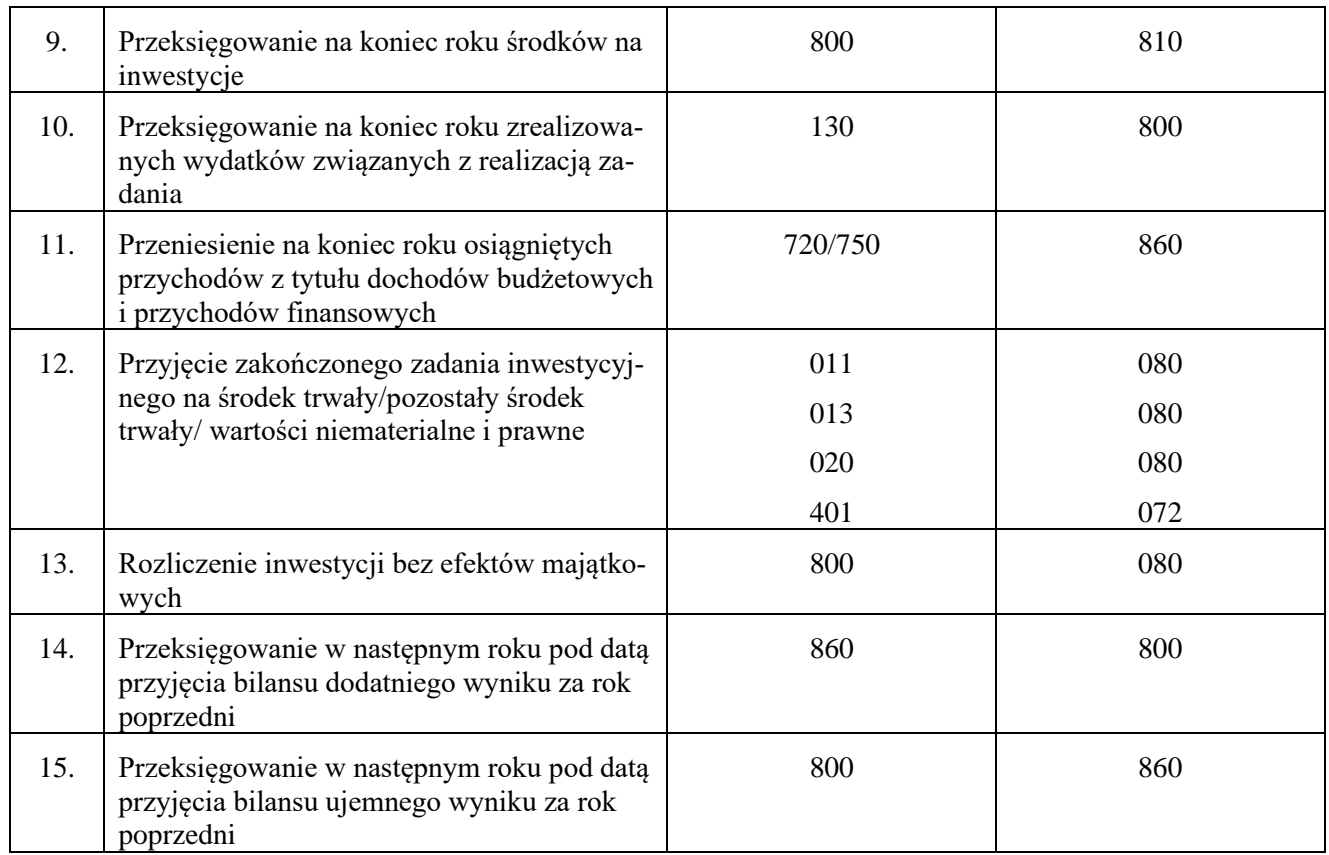

- 2. Odpowiedzialność merytoryczną za realizację zadania ponosi Kierownik jednostki obsługiwanej.
- 3. Referat oświaty prowadzi księgi rachunkowe projektu oraz przechowuje je przez okres wskazany w umowie o dofinansowanie projektu.